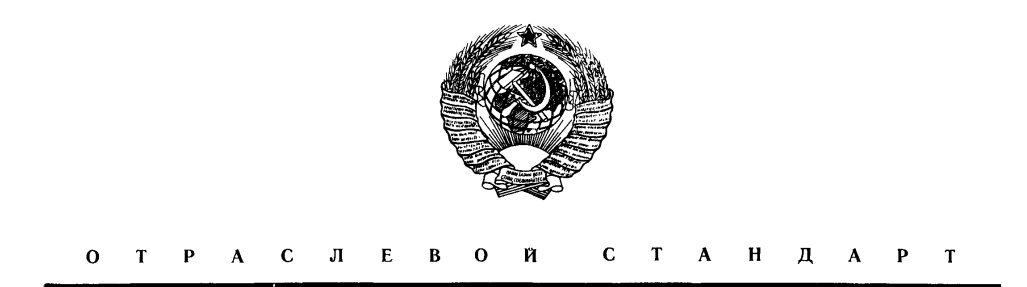

# ДИАФРАГМЫ ПАРОВЫХ СТАЦИОНАРНЫХ ТУРБИН РАСЧЕТ НА СТАТИЧЕСКУЮ ПРОЧНОСТЬ

ОСТ 108.210.0Г—86

Издание официальное

МИНИСТЕРСТВО ЭНЕРГЕТИЧЕСКОГО МАШИНОСТРОЕНИЯ МОСКВА

# УТВЕРЖДЕН И ВВЕДЕН В ДЕЙСТВИЕ указанием Министерства энергетического машиностроения от 06.03.86 № СЧ-002/1992

ИСПОЛНИТЕЛИ: Н. Н. ВИНОГРАДОВ, канд. техн. наук (руководитель темы); И. 3. ЦЕЙТЛИН, канд. техн. наук; Л. Д. ВИНО-ГРАДОВА

 $\ddot{\phantom{a}}$ 

change for

<sup>©</sup> Научно-производственное объединение по исследованию и проектированию энер-гетического оборудования им. И. И. Ползунова (НПО ЦКТИ), 1987.

### ДИАФРАГМЫ ПАРОВЫХ СТАЦИОНАРНЫХ ТУРБИН РАСЧЕТ НА СТАТИЧЕСКУЮ ПРОЧНОСТЬ

# **О С Т 108.210.01—86**

Взамен ОСТ 108.210.01-76

Указанием Министерства энергетического машиностроения от 06.03.86 № СЧ-002/1992 срок введения установлен

с 01.07.87

Настоящий стандарт распространяется на диафрагмы, изготавливаемые по ОСТ 108.021.04—78, и устанавливает методы расчета прочности и жесткости диафрагм в условиях упругого деформирования и ползучести.

### 1. ОБЩИЕ ПОЛОЖЕНИЯ

1.1. Расчет прочности и жесткости диафрагм должен производиться в два этапа:

на стадиях эскизного и технического проекта производится типовой расчет, который применим при величине отношения высоты канала к ширине диафрагмы не более 0,4 и при условии, что максимальная толщина тела не превосходит максимальную толщину обода (без учета козырька) более чем на 50%;

на стадии рабочего проектирования производится поверочный расчет.

1.2. Типовой расчет, в основу которого положена упрощенная расчетная схема диафрагмы как полукольцевого стержня, опертого по внешнему контуру и нагруженного равномерным давлением, дает возможность оценить напряжения и прогибы с учетом осредненных жесткостных характеристик диафрагмы.

Типовой расчет позволяет также оценить остаточные прогибы, возникающие в стадии ползучести (см. справочное приложение 1).

1.3. Поверочный расчет, в основу которого положено решение задачи поперечного изгиба плоской стержневой системы, позволяет определить напряжения и прогибы во всех элементах диафрагмы и учесть особенности их закрепления в корпусе или обойме, различия в условиях работы и свойствах материалов элементов диафрагмы. Расчетная схема и методика поверочного расчета приведены в обязательных приложениях 2 и 3.

1.4. Благодаря приводимым в данном стандарте вспомогательным графикам для производства типового расчета достаточно выполнить несколько элементарных вычислений.

Поверочный расчет производится на ЭВМ ЕС-1052 на основе программы, составленной на алгоритмическом языке «Фортран». Он может выполняться и на ЭВМ других типов по соответствующим программам, составленным на основе расчетной схемы, принятой в данном отраслевом стандарте.

1.5. Поверочный расчет выполняется на стадии рабочего проектирования и служит для окончательного выбора геометрических размеров, формы и материала элементов диафрагмы при разработке ее рабочих чертежей. Он является также основанием для усовершенствования конструкции диафрагмы путем оптимизации соотношений между определяющими геометрическими параметрами при модернизации турбин. При необходимости поверочный расчет можно использовать полностью или частично на стадиях эскизного и технического проектирования.

1.6. При выполнении расчетов диафрагм как типовым, так и поверочным методом козырек не принимается во внимание (см. рекомендуемое приложение 4).

1.7. Расчетные величины перепада давления на диафрагму и температуры металла принимаются по режиму с максимальным расходом пара на ступень при номинальных параметрах свежего пара. Для ступеней, у которых максимальные температуры и перепады давления относятся к разным режимам (турбины с противодавлением и турбины с регулируемыми отборами пара), выбирается режим,

при котором получается наименьший запас прочности. В расчете перепад давления на диафрагму принимается равным расчетному перепаду давления на ступень, а температура металла для всех элементов диафрагмы принимается одинаковой и равной температуре пара на входе в ступень.

1.8. Значения механических характеристик, в том числе предела текучести  $\sigma_{0,2}$  и предела длительной прочности о<sub>дли</sub> металла диафрагм, за расчетный срок службы принимаются по нижнему уровню норм механических свойств, приводимых в соответствующих стандартах, ТУ или справочниках для температуры  $t = t_{\text{pacv}}$ .

1.9. Рекомендуемые настоящим стандартом минимальные значения коэффициентов запаса прочности обеспечивают нормальную работоспособность диафрагм турбин на расчетном сроке службы при условии, что технология и качество изготовления диафрагм и их материалы соответствуют требованиям ОСТ 108.021.04— 78 и техническим условиям на поставку турбины, а для диафрагм турбин АЭС — также требованиям РТМ 24.020.15—73.

При этом режимы эксплуатации турбины должны соответствовать требованиям инструкции по эксплуатации, представляемой или утверждаемой предприятием — изготовителем турбины.

1.10. Если при расчете диафрагм, работающих при температуре свыше 450°С, использовались данные о ползучести металла, полученные путем экстраполяции, то работоспособность диафрагм на расчетном сроке службы обеспечивается при условии предусмотренного «Инструкцией по наблюдению и контролю за металлом котлов турбин и турбопроводов» (И 34— 70—010—84) контроля остаточных прогибов диафрагм при ревизиях турбины.

1.11. Приведенную в стандарте методику расчета диафрагм можно факультативно применять также для оценки работоспособности диафрагм, отработавших нормативный ресурс. При этом возможность дальнейшей эксплуатации диафрагмы определяется в соответствии с установленным Минэнерго СССР «Положением о порядке установления сроков дальнейшей эксплуатации котлов, турбин и паропроводов, проработавших свыше 100 тыс. часов» с учетом остаточных прогибов диафрагм, измеренных при ревизиях.

1.12. Настоящий отраслевой стандарт не регламентирует прочность сварных соединений элементов диафрагм. Требования к прочности сварных швов устанавливаются заводом — изготовителем диафрагм в зависимости от принятой технологии сварки, методов контроля качества шва и опыта эксплуатации с учетом соответствующих указаний ОСТ 108.021.04— 78.

1.13. Примеры типового расчета диафрагм приведены в справочном приложении 1, пример поверочного расчета — в справочных приложениях 5 и 6.

Расчеты геометрических характеристик сечений производятся согласно рекомендуемому приложению 4 и справочному приложению 5.

1.14. Допускаемые напряжения и запасы прочности должны выбираться таким образом, чтобы исключить появление опасного состояния материала конструкции в заданных условиях эксплуатации.

1.14.1. Для всех диафрагм, работающих как в упругих условиях, так и в условиях ползучести, предусматривается запас по пределу текучести  $\sigma_{0,2}$ . Запас назначается по отношению к максимальной величине расчетных упругих напряжений в соответствующем элементе диафрагмы.

Минимальные величины коэффициентов запаса прочности  $n_{\text{r}}$ .

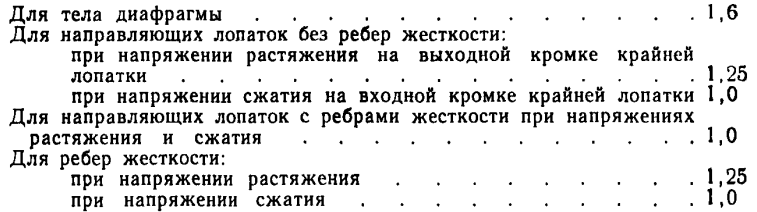

1.14.2. Для диафрагм, работающих в условиях ползучести при нормативном ресурсе 100 тыс. ч и менее, помимо запасов, указанных в п. 1.14.1, устанавливаются следующие минимальные запасы  $n_{\pi\,\pi}$  по пределу длительной прочности  $\sigma^{10}$ , (назначается по отношению к максимальной величине расчетных упругих напряжений при типовом расчете и по отношению к максимальной величине расчетных напряжений ползучести — при повероч ном расчете):

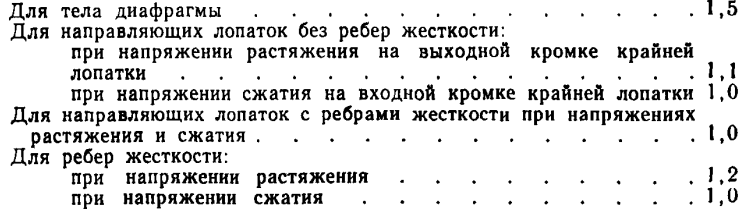

1.14.3. При нормативном ресурсе турбины более 100 тыс. ч все перечисленные в п. 1.14.2 минимальные значения коэффициентов запаса прочности увеличиваются на 5% при ресурсе от 100 тыс. ч до 150 тыс. ч и на 10% при ресурсе от 150 до 200 тыс. ч по отношению к пределу длительной прочности за соответствующий ресурс.

1.14.4. Определение допустимой величины максимального прогиба диафрагмы производится в следующем порядке:

из расчета теплового состояния ротора и статора и их деформаций от действующих нагрузок определяется минимальный допустимый зазор в уплотнениях и соответствующая ему величина прогиба диафрагмы *w;*

расчетные величины упругого и остаточного прогибов диафрагмы должны удовлетворять условию

$$
1.4 w_{v} + Kw_{\text{corr}} \leq w,
$$

где коэффициент К имеет следующие значения:

при ресурсе до 100 тыс. ч — 1,3;

при ресурсе от 100 до 150 тыс. ч $-1.4$ ;

при ресурсе от 150 до 200 тыс. ч $-1.5$ .

Расчет величины *wocr* также выполняется для соответствующего ресурса.

1.14.5. При расчетах диафрагм на стадии эскизного проекта разрешается все запасы прочности по напряжениям уменьшить на 10% и не проводить проверку максимальных прогибов по п. 1.14.4.

#### 2. ТИПОВОЙ РАСЧЕТ

### 2.1. Условные обозначения

2.1.1. Схема диафрагмы изображена на черт. 1.

#### Схема диафрагмы

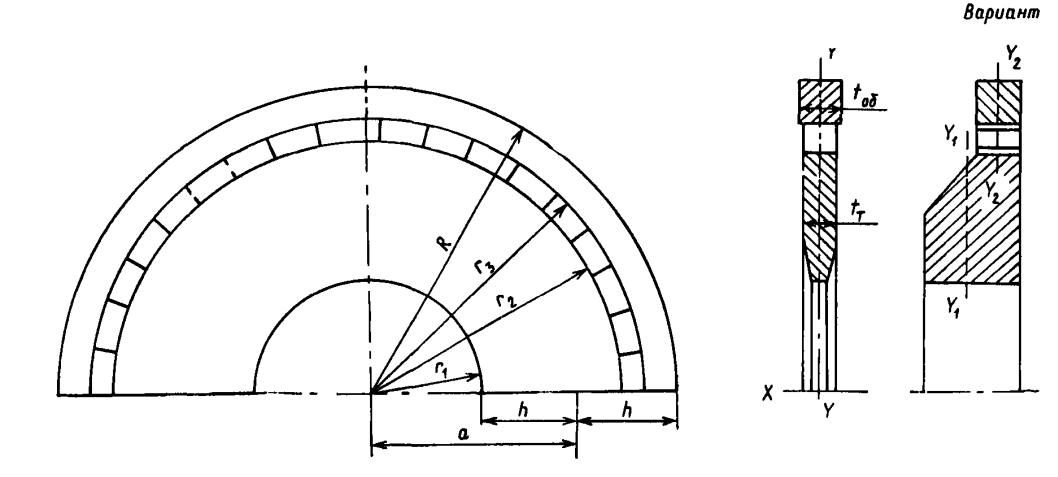

Черт. 1

В расчете приняты следующие условные обозначения:

 $r_{\scriptscriptstyle 1}$  — внутренний радиус диафрагмы, см;  $r_{\scriptscriptstyle 2}$  — внутренний радиус лопаточного венца, см;  $\pmb{r}_{\pmb{\mathfrak{z}}}=$  наружный радиус лопаточного венца, см; *R* — наружный радиус диафрагмы, см;  $a = \frac{1}{2}(R + r_1)$  — средний радиус диафрагмы, см;  $h = \frac{1}{2}(R - r_1)$  — полуширина диафрагмы, см;  $S_{\tau}$  — площадь поперечного сечения тела диафрагмы, см<sup>2</sup>;  $S_{00}$  — площадь поперечного сечения обода диафрагмы, см<sup>2</sup>;  $\mathcal{S}_n$  — площадь поперечного сечения направляющей лопатки, см<sup>2</sup>;  ${\cal S}_{\tt n}$  — площадь поперечного сечения ребра жесткости, см<sup>2</sup>;  $t_{\tau} = \frac{S_{\tau}}{r_2 - r_1}$  — расчетная толщина тела диафрагмы, см  $t_{\text{o}6} = \frac{3_{\text{o}6}}{R-r_3}$  — расчетная толщина обода диафрагмы, см

 $t_{cp} = \frac{S_{\tau} + S_{06}}{(R - r_3) + (r_2 - r_1)}$  — средняя расчетная толщина диафрагмы, см;

- $J_{\tau}$  момент инерции поперечного сечения тела диафрагмы относительно продольной оси  $Y_1$ , проходящей через центр масс этого сечения перпендикулярно оси турбины, см<sup>4</sup>;
- J<sub>06</sub> момент инерции поперечного сечения обода диафрагмы относительно продольной оси У2, проходящей через центр масс этого сечения перпендикулярно оси турбины, см<sup>4</sup>;

 $J = J_{\tau} + J_{\sigma}$  - суммарный момент инерции сечения диафрагмы, см<sup>4</sup>;

 $I_n$ — длина направляющей лопатки (в случае диафрагм с криволинейным<br>обводом лопаточного канала под  $l_n$  понимается полусумма длин входной и выходной кромок), см;

l. - длина ребра жесткости, см;

$$
\psi = \frac{2h - l_n}{2h}
$$
 — коэффициент ослабления;

- $2n$  число направляющих лопаток в ступени;
- $z$  число ребер жесткости в половине диафрагмы;

$$
\Delta \varphi = \frac{180}{n} - \text{иентральный угол, приходящийся на одну направляюшую лопатку,...°;}
$$

- 
- $\Delta\varphi_p$  центральный угол, приходящийся на одно ребро у разъема,...°;<br> $J_n$  момент инерции поперечного сечения направляющей лопатки относительно оси  $Z$  - Z, проходящей через центр масс сечения лопатки параллельно плоскости диафрагмы, см<sup>4</sup>;
- $J_p$  момент инерции сечения ребра жесткости относительно оси, проходящей через центр масс сечения ребра параллельно плоскости диафрагмы, см<sup>4</sup>;  $v_{\rm sw}$  — расстояние от оси  $Z \sim Z$  до входной кромки направляющей лопатки, см.

$$
y_{\text{bux}} = \text{paccroanne of och } Z = Z
$$
до выходной кромки направляющей лопатки, см;

 $W_{ax} = \frac{J_A}{y_{ax}}$  — момент сопротивления сечения лопаток относительно входной кромки,

$$
W_{\text{BM}} = \frac{J_{\pi}}{y_{\text{BM}}} - \text{момент сопротивления сечения лопатки относителью выходной кромки, см3;
$$

- W<sup>BX</sup>, W<sup>BMX</sup>- моменты сопротивления сечения ребра относительно входной и выходной его кромок соответственно, см<sup>3</sup>;
	- $p$  перепад давления на диафрагме, МПа;<br> $E$  модуль Юнга, МПа;
	-
	- v коэффициент поперечной деформации (Пуассона);
	- « напряжение, МПа;
	- $\varepsilon$  деформация, %;<br> $\omega$  прогиб, см;
	-
	-
	- $w_y$  упругий прогиб, см;<br>  $w_{\text{ocr}}$  остаточный прогиб, вызванный ползучестью, см;<br>  $M$  изгибающий момент, Н $\cdot$ м;
	- -

 $T$  — продольная сила, Н;<br> $K_{\bullet}$ ,  $K_{\bullet}$ ,  $K_{\bullet}$ ,  $K_{\bullet}$  — безразмерные коэффициенты.

2.2. Расчет упругих прогибов и напряжений в теле диафрагмы

2.2.1. Максимальный упругий прогиб диафрагмы имеет место на внутреннем контуре у разъема. Он вычисляется по формуле

$$
w_{y} = \frac{4h^3a^2p}{EI}K_{\mathbf{w}}.
$$
 (1)

Коэффициент прогиба  $K_w$  определяется по черт. 2.

2.2.2. Максимальное нормальное напряжение в теле диафрагмы имеет место на внутреннем контуре в среднем сечении. Оно определяется по формуле

$$
\sigma_{\tau} = \pm \frac{ph^2 a}{(1 - \nu^2)} J \frac{t_{\tau}}{2} K_{\sigma}.
$$
 (2)

Коэффициент напряжения  $K_a$  определяется по черт. 2.

### 2.3. Расчет напряжений в направляющих лопатках

2.3.1. Наиболее напряженной является крайняя лопатка. Максимальный изгибающий момент в этой лопатке, действующий у заделки в тело диафрагмы, определяется по формуле

$$
M = K_{\mathbf{M}} \frac{pR^3}{192} \,. \tag{3}
$$

Коэффициент момента  $K_M$  определяют по черт. 3 в зависимости от значения отношения  $r_2/R$  и углового шага  $\Delta\varphi$ .

2.3.2. Напряжения в лопатке на входной и выходной кромках вычисляют по формулам:

$$
\sigma_{\text{ax}} = -\frac{M}{W_{\text{bx}}};\tag{4}
$$

$$
\sigma_{\text{Bux}} = \frac{M}{W_{\text{Bux}}} \,. \tag{5}
$$

Зависимость коэффициентов  $K_w$ ,  $K_{\sigma}$  от отношения  $h/a$ 

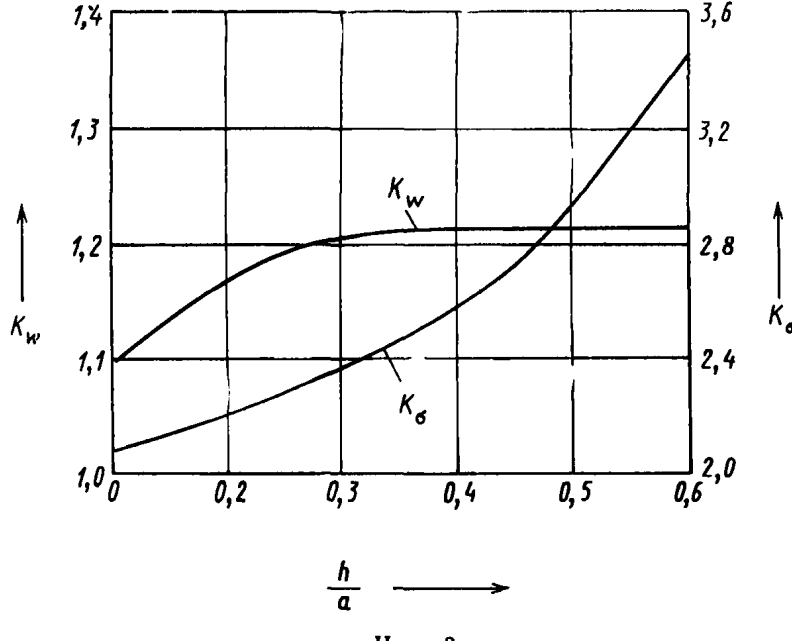

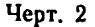

Напряжение на входных кромках лопаток сжимающее, на выходных — растягивающее.

2.3.3. Приведенная формула расчета лопаток применяется независимо от того, как выполнен разъем, причем величины W<sub>Bx</sub>, W<sub>BbIX</sub> всегда вычисляются для полного сечения лопатки, а угловой шаг  $\Delta\phi$  во всех случаях определяется по формуле  $\Delta\phi=180^{\circ}/n$ . Это обеспечивает дополнительный запас прочности для случая, когда крайняя лопатка усеченная или ослабленная (без вытеснителя).

2.4. Расчет ребер жесткости

2.4.1. Расчет проводится для расчетного отсека диафрагмы, приходящегося на одно ребро, ближайшее к разъему диафрагмы (черт. 4).

2.4.2. Полный изгибающий момент М, воспринимаемый расчетным отсеком (ребром и лопатками), определяется по формуле (3) и черт. 3, при этом вместо углового шага лопаток Дф следует использовать угловой шаг ребер Дфр на участке, примыкающем к разъему диафрагмы.

2.4.3. Изгибающие моменты в ребре *Мр* и в лопатках *Мл* на расчетном отсеке определяются по формулам:

$$
M_{\rm p} = \frac{M}{1 + a + \frac{b}{1 + b} \frac{S_{\rm p} d^2}{J_{\rm o}}};
$$
\n(6)

$$
M_{\rm a} = \frac{a}{z} M_{\rm p},\tag{7}
$$

где  $a = z \frac{l_p}{l} \frac{E_a}{E} \frac{J_a}{l}$ ; '/р . *Ел Бд ,*  $r = z \frac{1}{l_{\rm n}} \frac{1}{E_{\rm p}} \frac{1}{S_{\rm p}}$ 

*d* — расстояние между плоскостями, проходящими через центры лопаток и ребер (см. черт. 4), см.

# Зависимость коэффициента  $K_M$  от отношения  $r_2/R$

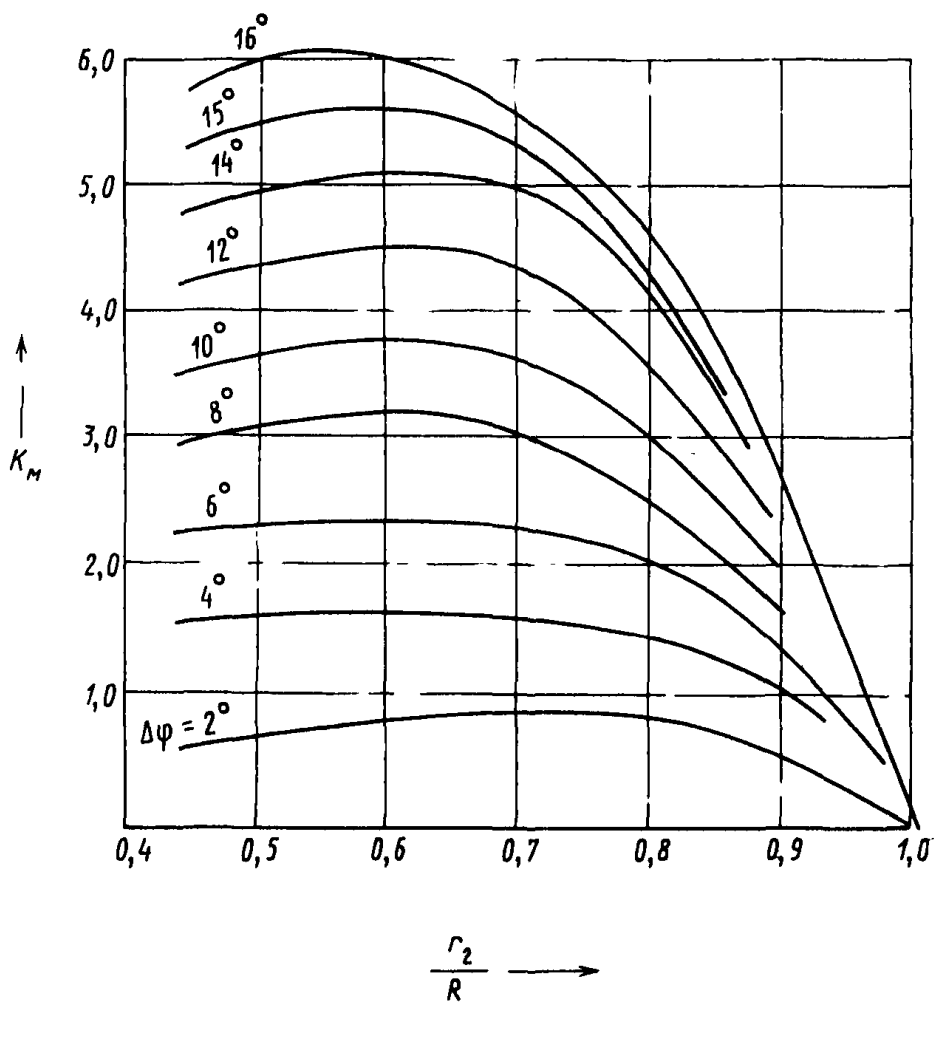

**Черт. 3** 

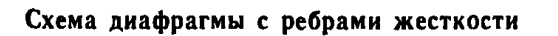

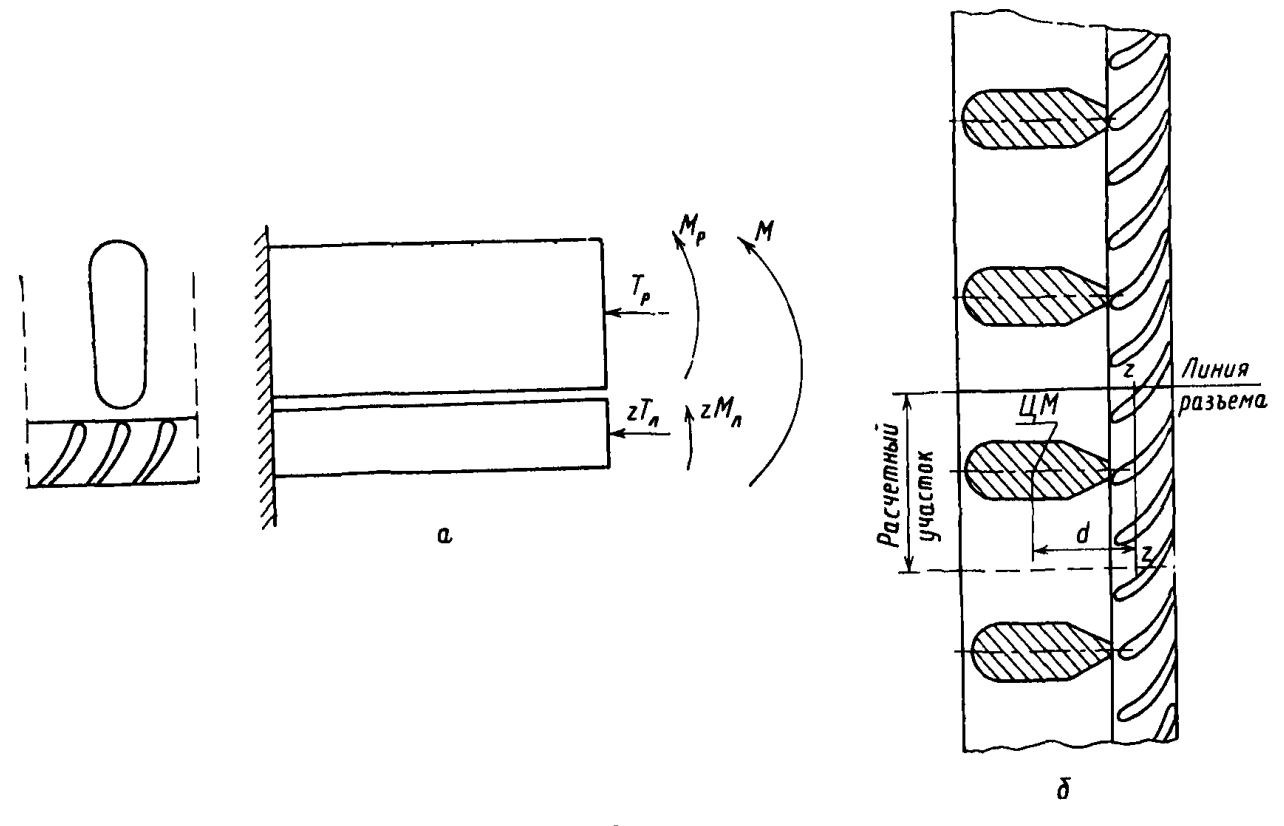

 $a$  - схема расчетного участка;  $b$  - развертка по лопаточному венцу

2.4.4. Продольные усилия в лопатке  $T_n$  и в ребре  $T_p$  определяются по соотношениям:

$$
T_p = \frac{b}{1+b} \frac{d S_p}{J_p} M_p; \tag{8}
$$

$$
T_n = \frac{T_p}{z}.\tag{9}
$$

Принятые положительные направления усилий и моментов показаны на черт. 4.

Продольное усилие  $T_p$  в ребре всегда сжимающее, усилие  $T_p$  в лопатке — растягивающее.

2.4.5. При расчете напряжений в ребрах поддерживающее влияние лопаток не учитывается, поэтому следует принимать:

$$
\sigma_{\rm p}^{\rm ex} = -\frac{M}{W_{\rm p}^{\rm ex}} - \text{для направжений на входной кромке ребра,}
$$

$$
\sigma_p^{\text{BLX}} = \frac{M}{W_p^{\text{BLX}}} - \text{для напряжений на выходной кромке ребра.}
$$

2.4.6. Напряжения в лопатках подсчитываются по формулам:

$$
\sigma_a^{\text{px}} = \frac{T_a}{S_a} - \frac{M_a}{W_a^{\text{px}}} - \text{на входной кромке лопатки,}
$$
\n(10)

$$
\sigma_a^{\text{BMX}} = \frac{T_a}{S_a} + \frac{M_a}{W_a^{\text{BMX}}} - \text{на выходной кромке лопатки.}
$$
 (11)

Величины М<sub>р</sub>, Т<sub>р</sub>, М<sub>л</sub>, Т<sub>л</sub> всегда положительны, поэтому напряжения на входной кромке ребра всегда сжимающие, на выходной кромке лопатки - всегда растягивающие.

Напряжения на выходной кромке лопатки могут быть как положительными, так и отрицательными. Их знак определяется в результате вычислений согласно формулам (10) и (11).

### 2.5. Расчет прогибов диафрагмы, вызванных ползучестью

2.5.1. Для вычисления остаточных прогибов диафрагмы, вызванных ползучестью, вначале необходимо определить по формуле (1) упругий прогиб диафрагмы wy. Остаточный прогиб, вызванный ползучестью, определяется по формуле

$$
\mathbf{w}_{\text{ocr}} = K_n \mathbf{w}_y. \tag{12}
$$

Коэффициент ползучести Кп, входящий в эту формулу, показывает, какую долю составляет остаточный прогиб w<sub>ост</sub> от величины упругого прогиба wy.

2.5.2. Для расчета коэффициента ползучести  $K_{\pi}$  вначале определяется эквивалентное нормальное напряжение  $\sigma_0$ , характеризующее средний уровень напряженности диафрагмы:

$$
\sigma_0 = \frac{3}{2} \frac{(3a - h) h}{t_{\rm c}^2} p, \tag{13}
$$

где  $\psi$  - коэффициент ослабления сечения диафрагмы каналами для пропуска пара; коэффициент ф вычисляется по формуле

$$
\psi = \frac{2h - l_n}{2h} \, .
$$

По соответствующим характеристикам ползучести материала диафрагмы (тела и обода) определяется эквивалентная деформация ползучести  $\varepsilon_n(\sigma_0, \tau)$ , которая накапливается за расчетное время т при стандартном испытании на ползучесть цилиндрического образца в условиях растяжения при постоянном напряжении оо.

Затем определяется упругая деформация растяжения при том же напряжении

$$
\varepsilon_{y} = \frac{\sigma_{0}}{E},\tag{14}
$$

где значение модуля упругости E берется для температуры, равной расчетной температуре диафрагмы  $t_{\text{pac}}$ 

С учетом найденных величин определяется коэффициент ползучести по формуле

$$
K = \frac{\epsilon_{\mathsf{n}} \left( \sigma_{0}, \tau \right)}{\epsilon_{\mathsf{y}} \left( \sigma_{0} \right)} . \tag{15}
$$

# *ПРИЛОЖЕНИЕ 1 Справочное*

# **ПРИМЕРЫ ТИПОВОГО РАСЧЕТА**

### 1. ДИАФРАГМЫ БЕЗ РЕБЕР ЖЕСТКОСТИ (черт. 1)

**1.1. Исходные данные**

1.1.1. Геометрические характеристики:

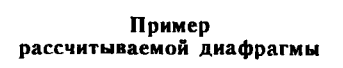

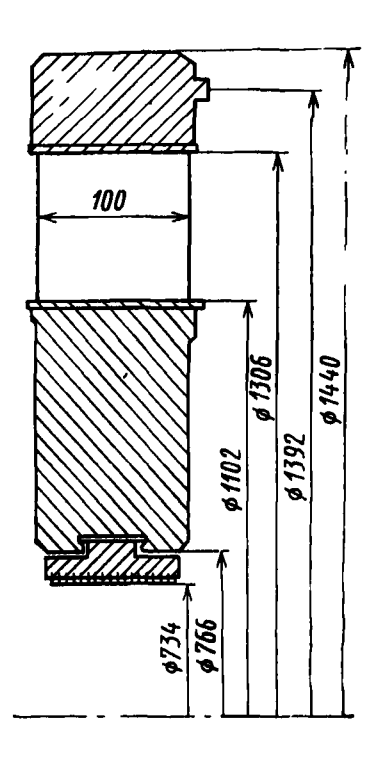

Черт. 1

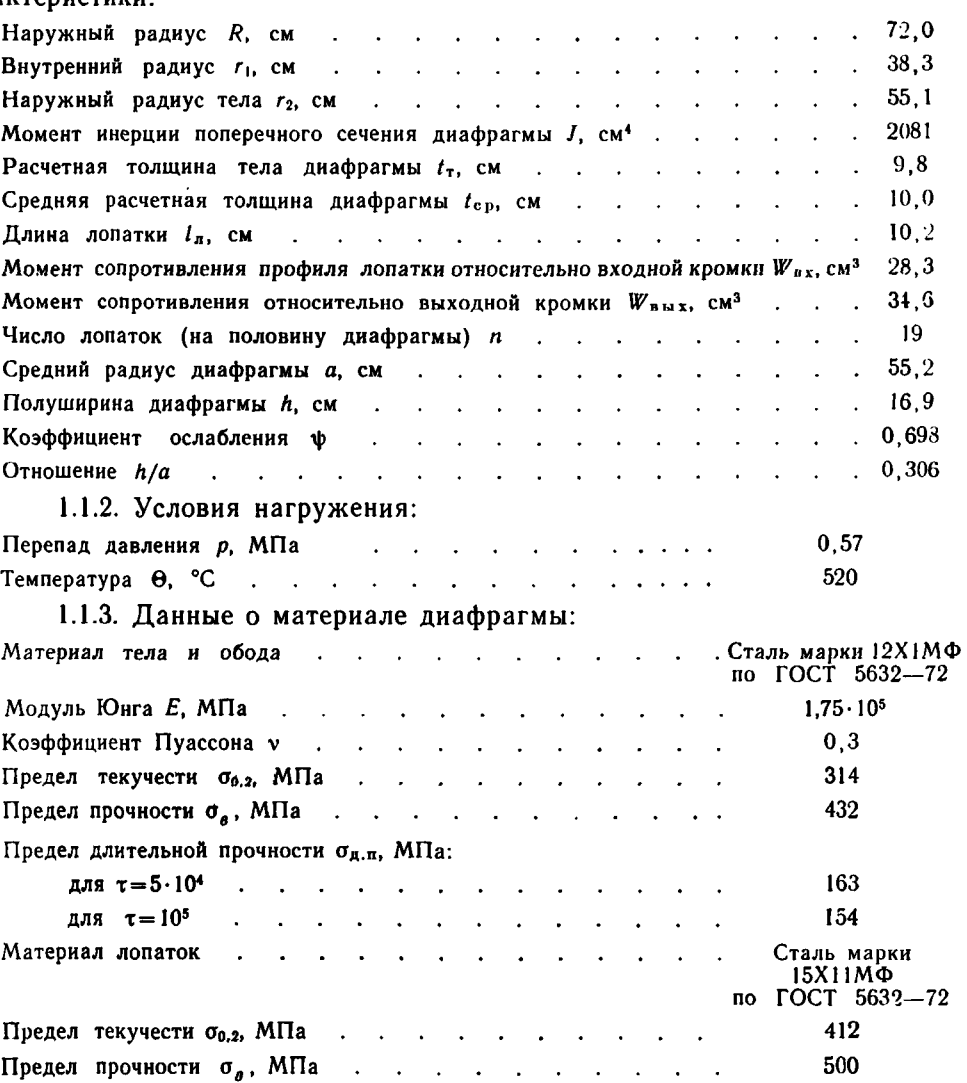

# 1.2. Упругий расчет

1.2.1. По черт. 2 стандарта находим для отношения *h/a*=0,306 коэффициент Kn=1,21. Подставляя в расчетную формулу (1) соответствующие численные значения, получаем величину прогиба

$$
w = \frac{4h^3a^2p}{EI} K_w = \frac{4.16,93.55,22.0,57}{1,75.105.2081} 1,21 = 0,11 \text{ cm} = 1,1 \text{ mm}.
$$

1.2.2. По черт. 2 стандарта находим  $K_{\sigma} = 2.36$ . Подставляя в расчетную формулу (2) соответствующие числовые значения, получаем

$$
\sigma_{\tau} = \frac{ph^2 a}{(1 - \nu^2) J} \frac{t_{\tau}}{2} K_{\sigma} = \frac{0.57 \cdot 16.9^2 \cdot 55.2}{(1 - 0.3^2) 2081} \frac{9.8}{2} 2.36 = 55 \text{ M} \square a.
$$

1.2.3. Вычисляем угловой шаг лопаток

$$
\Delta \phi = \frac{180}{n} = \frac{180}{19} = 9.5^{\circ}
$$

и отношение

$$
\frac{r_2}{R} = \frac{55,1}{72,0} = 0,77,
$$

по черт. 3 стандарта находим  $K_w = 3.1$ .

Изгибающий момент в крайней лопатке определяем по формуле (3)

$$
M = K_{\mathbf{M}} \frac{pR^3}{192} = 3,1 \frac{0.57 \cdot 72^3}{192} = 3435 \text{ H} \cdot \text{m}.
$$

Напряжения на входной кромке лопатки вычисляем по формуле (4)

$$
\sigma_{\text{bx}} = -\frac{M}{W_{\text{bx}}} = -\frac{3435}{28,3 \cdot 10^{-6}} = -121 \text{ M} \text{T} \text{a}.
$$

Напряжения на выходной кромке лопатки находим по формуле (5)

$$
\sigma_{\text{BMX}} = \frac{M}{W_{\text{BMX}}} = \frac{3435}{34, 6 \cdot 10^{-6}} = 99 \text{ M} \Pi \text{a}.
$$

1.3. Расчет остаточных прогибов при ползучести

1.3.1. Вычисляется эквивалентное напряжение в диафрагме по формуле (13)

$$
\sigma_0 = \frac{3(3a-h) h}{2 t_{\text{co}}^2 \psi} p = \frac{3}{2} \frac{(3.55, 2 - 16, 9) 16, 9}{10^2 \cdot 0,698} 0,57 = 31 \text{ M} \Pi a.
$$

#### Обобщенная диаграмма ползучести

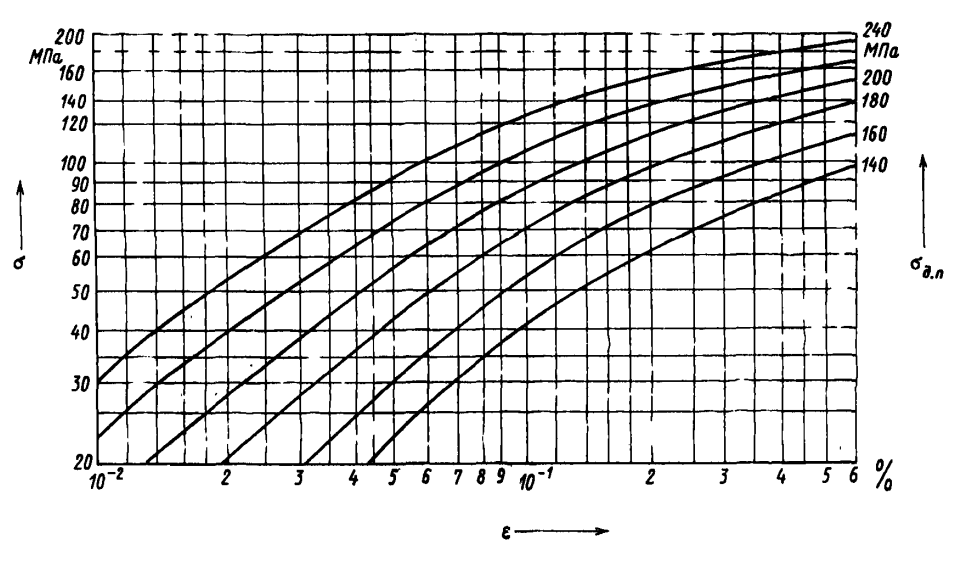

Черт. 2

1.3.2. Для определения эквивалентной деформации ползучести  $\varepsilon_{\pi}$  ( $\sigma_0$ , т) необходимо располагать соответствующими данными о свойствах ползучести материала. На черт. 2 справочного приложения 1 приведены в двойных логарифмических координатах обобщенные изохронные кривые ползучести для сталей марок 12ХМФ, 15Х1М1Ф, 20ХМ, 15ХМ, 12МХ по ГОСТ 5632-72 при сроках службы т от 40 до 100 тыс. ч и температурах 450-550°С. Этими кривыми можно пользоваться для приближенной оценки обобщенной деформации ползучести ет при отсутствии прямых экспериментальных данных.

Чтобы пользоваться кривыми черт. 2, необходимо знать величину предела длительной прочности  $\sigma_{\pi,\pi}$  данной стали для принятой температуры и расчетного срока службы. Найдя на черт. 2 кривую, отвечающую данному значению  $\sigma_{\pi,\pi}$ , и откладывая по оси ординат значение  $\sigma_0$ , определяем по оси абсцисс соответствующее значение  $\epsilon_n$ .

Для материала диафрагмы — сталь 12ХМФ при сроке службы  $\tau = 100$  тыс. ч имеем  $\sigma_{\pi,\pi} = 154$  МПа.<br>Указанным способом по черт. 2 находим:

для  $\tau = 50$  тыс. ч  $\varepsilon_n = 4.3 \cdot 10^{-2}$  %;

для  $\tau = 100$  тыс. ч  $\varepsilon_n = 5.1 \cdot 10^{-2}$ %.

1.3.3. Вычисляем упругую деформацию, отвечающую эквивалентному напряжению  $\sigma_0$ ,

$$
\epsilon_{\rm y} = \frac{\sigma_0}{E} = \frac{31}{1,75 \cdot 10^6} = 1,77 \cdot 10^{-2} \%
$$

и соответствующие значения коэффициента ползучести диафрагмы: для  $\tau = 50$  тыс. ч

$$
K_n=\frac{4,3\cdot10^{-2}}{1,77\cdot10^{-2}}=2,43;
$$

для т=100 тыс. ч

$$
K_{\mathfrak{n}} = \frac{5, 1 \cdot 10^{-2}}{1,77 \cdot 10^{-2}} = 2,88.
$$

1.3.4. По формуле (12) находим остаточные прогибы:

лля  $\tau = 50$  тыс. ч

$$
w_{\text{ocr}} = K_{\text{n}} w_{\text{y}} = 2{,}43 \cdot 1{,}1 = 2{,}7 \text{ mm};
$$

для  $\tau = 100$  тыс. ч

$$
w_{\text{ocr}} = K_{\text{n}} w_{\text{v}} = 2.88 \cdot 1.1 = 3.2 \text{ mm}.
$$

### 2. ДИАФРАГМА С РЕБРАМИ ЖЕСТКОСТИ

### 2.1. Исходные данные

### 2.1.1. Геометрические характеристики:

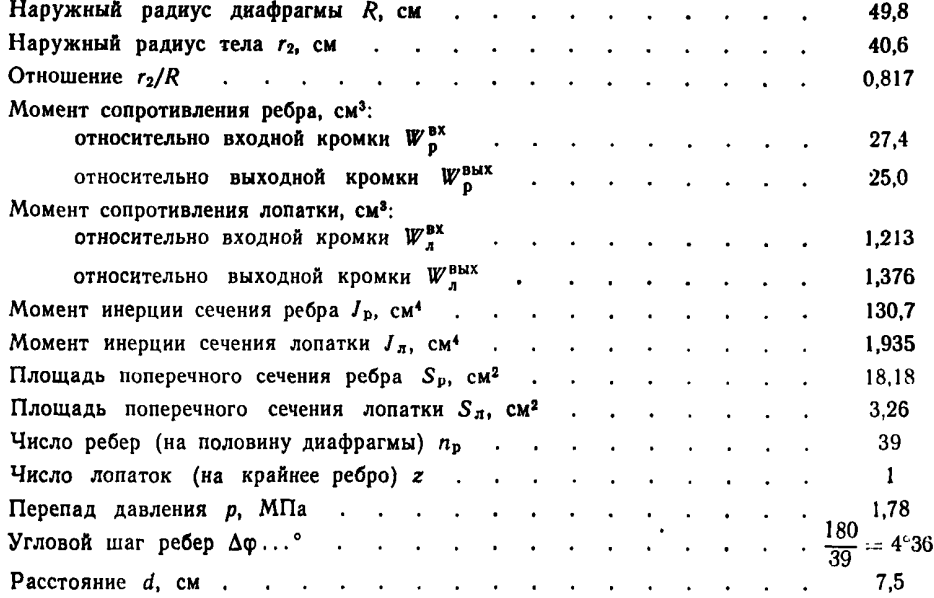

Наличие в диафрагме ребер жесткости при предварительном расчете влияет только на напряжения в элементах направляющего аппарата, поэтому ниже приводится пример расчета напряжений в лопатках и ребрах жесткости.

### 2.2. Расчет напряжений в ребрах

2.2.1. Изгибающий момент в расчетном отсеке определяем в соответствии с п. 2.4.2 стандарта:

$$
M = 1,83 \cdot 10^3 \text{ H} \cdot \text{m}.
$$

2.2.2. По формулам п. 2.4.5 стандарта вычисляем: напряжения на входной кромке ребра

$$
\sigma_{\rm p}^{\rm BX} = -\frac{M}{W_{\rm p}^{\rm BX}} = -\frac{1,83 \cdot 10^3}{27,4 \cdot 10^{-6}} = -67,0 \text{ M}\Pi a;
$$

напряжения на выходной кромке ребра

$$
\sigma_{\rm p}^{\rm BMX} = \frac{M}{W_{\rm p}^{\rm BMX}} = \frac{1,83\cdot 10^3}{25,0\cdot 10^{-6}} = 73,0 \text{ M}\Pi a.
$$

### 2.3. Расчет напряжений в лопатках

2.3.1. По формулам п. 2.4.3 стандарта подсчитываем вспомогательные величины (при  $l_p = l_n$ ,  $E_p = E_n$ ):  $\mathbf{r}$   $\mathbf{r}$   $\mathbf{r}$  $1.025$ 

$$
a = z \frac{l_p}{l_x} \frac{E_A}{E_p} \frac{J_A}{J_p} = 1 \cdot 1 \cdot 1 \cdot \frac{1,935}{130,7} = 0,0148;
$$
  

$$
b = z \frac{l_p}{l_x} \frac{E_A}{E_p} \frac{S_A}{S_p} = 1 \cdot 1 \cdot 1 \cdot \frac{3,26}{18,18} = 0,179
$$

и находим изгибающие моменты:

$$
M_{\rm p} = \frac{M}{1 + a + \frac{b}{1 + b} \frac{S_{\rm p}d^2}{J_{\rm p}}} = \frac{1,83 \cdot 10^3}{1 + 0,0148 + \frac{0,179}{1,179} \frac{18,18 \cdot 7,5^2}{130,7}} = 834 \text{ H} \cdot \text{m};
$$
  

$$
M_{\rm a} = \frac{a}{z} M_{\rm p} = 0,0148 \cdot 8,34 = 12,3 \text{ H} \cdot \text{m}.
$$

2.3.2. По формулам (8), (9) стандарта определяем продольные усилия:

$$
T_{\rm p} = \frac{b}{1+b} \frac{dS_{\rm p}}{J_{\rm p}} M_{\rm p} = \frac{0.179}{1.179} \frac{7.5 \cdot 18.18}{130.7} 834 = 1.33 \cdot 10^4 \text{ H};
$$

$$
T_{\rm a} = \frac{T_{\rm p}}{z} = 1.30 \cdot 10^4 \text{ H}.
$$

По формулам (10), (11) стандарта находим напряжения в лопатках:

$$
\sigma_{\overline{A}}^{\text{BX}} = \frac{T_{\overline{A}}}{S_{\overline{A}}} - \frac{M_{\overline{A}}}{W_{\overline{A}}^{\text{BX}}} = \frac{13\,000}{3,26\cdot10^{-6}} - \frac{12,3}{1,213\cdot10^{-6}} = 29,8 \text{ M} \text{Pa};
$$

$$
\sigma_{\overline{A}}^{\text{BMX}} = \frac{T_{\overline{A}}}{S_{\overline{A}}} + \frac{M_{\overline{A}}}{W_{\overline{A}}^{\text{BMX}}} = 50,1 \text{ M} \text{Ta}.
$$

*Обязательное*

### ПОВЕРОЧНЫЙ УПРУГИЙ РАСЧЕТ

#### 1. МЕТОД РАСЧЕТА

1.1. Поверочный расчет основан на обобщении схемы Г. И. Пахомова. Принимаются следующие основные положения:

диафрагма рассматривается как два полукольцевых стержня: тело и обод, связанные стержнямилопатками, лопатки жестко соединены с телом и ободом;

сосредоточенные усилия, передаваемые со стороны лопаток на тело и обод, заменяются статически эквивалентными непрерывно распределенными усилиями; '

учитывается как поперечный изгиб диафрагмы, так и деформация в плоскости диафрагмы и их взаимодействие (косой изгиб);

учтено смещение опорного контура относительно края диафрагмы;

напряженно-деформированное состояние диафрагмы для принятой схемы описывается теорией криволинейных стержней Кирхгофа — Клебша.

В итоге расчет диафрагмы сводится к системе обыкновенных дифференциальных уравнений, для которых ставится краевая задача. Последняя решается методом ортогональной прогонки С. К. Годунова с использованием метода Рунге— Кутта.

#### 2. ОБОЗНАЧЕНИЕ ИСХОДНЫХ ДАННЫХ

2.1. Геометрия диафрагмы:

- *RY* радиус диафрагмы по уплотнению, м;
- *R0* внутренний радиус тела диафрагмы, м;
- $R1$  радиус по корню лопаток, м;
- *R2* внутренний радиус обода, м;
- *R3* радиус опорного контура диафрагмы, м;
- *R4* внешний радиус обода, м;
- *ХК* число лопаток в полукольце диафрагмы.

2.2. Характеристики поперечных сечений тела, обода и лопаток (задаются в качестве исходных данных или передаются из программы расчета геометрических характеристик сечений):

*NSBL*— число поперечных сечений лопаток, для тела и обода

 $NSBL = 1$ :

- *N* число точек, заданных на контуре сечения;
- *ВТ* угол между осью *X* системы координат, в которой задано сечение, и плоскостью диафрагм,. . .°;

*SCL* — масштаб задания координат *х,* у;

*ХС, УС, SCLC* — координаты и масштаб центра масс сечения;

 $B Y C$ — расстояние по оси *Y* между центром масс и  $Y_{\text{max}}$  сечения, м;

- *MODE* способ задания контура сечения;
- *CONT* массив, описывающий контур сечения;
	- *ZBL* расстояние сечения лопатки от корня лопатки, м;
	- *SBL* площадь сечения, м2;
	- *J X* момент инерции сечения относительно оси *X',* лежащей в плоскости диафрагм, м4;
	- *J Y* момент инерции сечения относительно оси *У',* перпендикулярной оси *X',* м4;
	- $JXY$  центробежный момент инерции, м<sup>4</sup>;
	- *JT* геометрическая жесткость при упругом кручении, м4.
- 2.3. Физические характеристики:
	- *EYi* модуль упругости, МПа;
	- *EMi* коэффициент Пуассона;
	- *DLTi* коэффициент линейного расширения;
	- *TMi* температура, °С;
		- $i = 1, 2, 3$  соответственно для тела, обода и лопаток.

2.4. Внешняя нагрузка на диафрагму:

- 0 равномерная, нормальная к плоскости диафрагмы, нагрузка на единицу площади тела и обода, МПа;
- $P$  равномерная, нормальная к плоскости диафрагмы, нагрузка, распределенная по уплотнению на единицу длины дуги, Н/м;
- *NF* число точек по оси лопатки, где заданы нагрузки, действующие на единицу длины одной лопатки;
- $zFi$  координаты этих точек, отсчитываемые от корня лопатки, м;
- *FX* нагрузка на единицу длины одной лопатки, нормальная к плоскости диафрагмы, Н/м;
- *@Х* равномерная нормальная нагрузка на единицу площади, распределенная по всему полукольцу области лопаток, обычно *&Х=&;* окончательно в программе принимается:

$$
FXi' = FXi + \frac{\pi}{XK}(R1 + ZFi) \Theta X;
$$

*FY* — боковая нагрузка в плоскости диафрагмы, рассчитанная на единицу длины лопатки, Н/м; *KZ* — крутящий момент, действующий на единицу длины лопатки, Н.

В случае равномерной нагрузки можно задавать *NF =* 2.

$$
ZFI=0, ZF2=R2-R1,
$$

$$
FXI=0, FX2=0, \ \theta X=0.
$$

2.5. Закрепление диафрагм в своей плоскости задается параметром *10*. Всегда  $w_2=0$  при  $\varphi=\pm\pi/2$ и, кроме того, если

$$
IO = \begin{cases} -1, \text{ to } v_2 = 0 \text{ при } \varphi = -\frac{\pi}{2}; \\ 0, \text{ to } w_2 = 0 \text{ при } \varphi = 0; \\ +1, \text{ to } v_2 = 0 \text{ при } \varphi = \frac{\pi}{2}; \end{cases}
$$

*10 =* 2 для осесимметричной (неразъемной) диафрагмы.

Здесь  $w_2$ —осевое смещение оси обода, м;  $v_2$ — радиальное смещение оси обода, м.

2.6. Нерадиальность установки лопаток:

 $PSI$  — угол отклонения оси лопатки от радиального направления, ...<sup>0</sup>.

2.7. Вспомогательные исходные величины:

*NS* — число равных углов, на которые делится 1/2 полукольца диафрагмы для решения дифференциальных уравнений по методу Рунге— Кутта;

*REG* — массив признаков печати промежуточных результатов, используется при отладке программ, для стандартных расчетов задается нуль или пробелы;

*RES* — шкала признаков печати результатов расчета;

$$
RES = L_1, L_2, L_3, L_4, L_1 = T \text{ mm } F,
$$

*T* — означает *true* (да), *F* — *false* (нет). При выдаче результатов всегда печатаются перемещения и напряжения: *L\* — печать во всех точках интегрирования; L2 — печать усилий и моментов; *L*з — печать интерполированных значений в точках шкалы результатов (см. ниже); *Li* — зарезервировано;

*NFI* — задает автоматическое формирование шкалы результатов или число точек в шкале результатов;

- *NFI = 0* шкала результатов формируется автоматически начинается на расстоянии 1/2 шага установки лопаток от —90° и продолжается с шагом 180 */ХК* до 90°. В этом случае массив *F11* в исходных данных отсутствует;
- *NFI=* 1— в массиве *FII* задано одно значение, которое считается началом шкалы результатов относительно края  $(-90^\circ)$  и продолжается с шагом 180°/ХК;

 $NFI$ ≥2— в массиве *FII* задано *NFI* точек, которые представляют собой шкалу результатов;

 $FH$  — массив шкалы результатов, задается при  $NFI\geq2$ .

#### 3. РЕЗУЛЬТАТЫ РАСЧЕТА

3.1. Режим выдачи результатов определяется шкалой печати *RES* и параметрами *NFI* и *FII,* как это описано в п. 2.7.

3.2. Всегда выдаются максимальные напряжения в элементах диафрагмы и максимальные прогибы, причем применяются обозначения:

 $F I$  — центральный угол, отсчитываемый от вертикальной оси диафрагмы,...<sup>o</sup>;

*ALFA* — номер точки на контуре сечения, в которой выдается напряжение, нумерация точек соответствует массиву координат точек контура, полученных в программе;

*SIQMA* — соответствующее напряжение, МПа;

*WY, W0,W1, W2* — перемещение диафрагмы в направлении от турбины, соответственно на радиусах *RY, R0, Rl*, *R2,* м;

- $ASii$  угол между осью X системы координат, в которой задано сечение, и прямой, соединяющей центр тяжести сечения с точкой, в которой выдается напряжение:
- ANji номер точки на контуре сечения;
- $SZjt$  напряжение, МПа;
- $i = 1 B$  теле;
- $i = 2 B$  ободе:
- $i = 3 B$  лопатках у тела;
- $i = 4 B$  лопатках у обода;
- $i = 1 \text{c}$ амая левая точка контура сечения:
- $j = 2$  максимальное положительное напряжение;
- $j = 3 -$ самая правая точка сечения;
- $j = 4 -$  максимальное отрицательное напряжение.

Когда печатаются усилия и моменты, то применяются обозначения:

VXK, VYK, VZK — усилия, Н;<br>MXK, MYK, MZK — усилия, Н;<br>MXK, MYK, MZK — моменты, Н·м; причем K = 1 для тела, K = 2 для обода, K = 3 для лопаток у тела,  $K=4$  для лопаток у обода.

Аналогичные обозначения используются для углов поворота и перемещений.

#### 4. ТОЧНОСТЬ РАСЧЕТА И ТРЕБОВАНИЯ УСТОЙЧИВОСТИ

4.1. Для устойчивости счета требуется, чтобы расстояние по радиусу между центром тяжести сечения обода и опорным контуром составляло не менее 1% от радиуса опоры.

Радиус центров тяжести сечений обода можно вычислить после определения геометрических характеристик, он равен  $A2 = R4 - Byc$ , и условие устойчивости имеет вид  $|A2 - R3| > 0.01R3$ .

Если требуется рассчитать диафрагму, опертую вблизи центра тяжести сечения обода, то можно произвести два расчета для положения опоры, отстоящей от центров тяжести сечений обода на расстоянии больше предельного в большую и меньшую стороны, а затем произвести линейную интерполяцию решения (напряжений и прогибов).

Точность расчета диафрагмы зависит от величины NS, для точности порядка 1% обычно достаточно задать  $NS = 30$ , для прикидочных расчетов  $NS = 20$ , предельное значение  $NS = 50$ .

#### 5. ЗАПИСЬ ИСХОДНЫХ ДАННЫХ И ПЕРФОРАЦИЯ

5.1. Исходные данные для расчета диафрагмы записываются на любых стандартных бланках, имеющих 80 позиций в одной строке. Содержимое каждой строки будет помещено на одну перфокарту.

Для ввода исходных данных используются следующие группы данных:

карта с наименованием диафрагм или варианта расчета;

блоки именованных списков &NR, &RSL, &FBL, &END;

геометрические характеристики для сечений тела, обода и лопаток (обычно вводятся из файла 8, куда они записаны программой расчета геометрических характеристик, используются следующие данные: наименование сечения, блоки списков: &H, &POL, &GH).

На черт. 1 показано содержание блоков данных и приведены умалчиваемые значения некоторых переменных.

#### Шаблон исходных данных для расчета диафрагмы

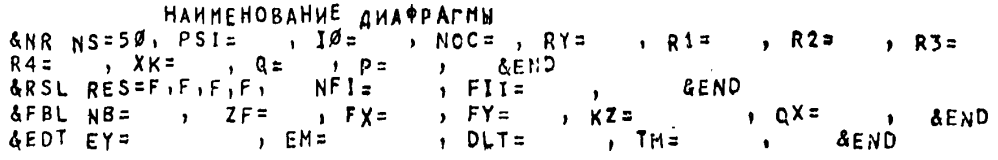

Черт. 1

Содержимое блоков &H, &POL объяснено в рекомендуемом приложении 4, блок &GH содержит:  $XC$ , SCLC, BYC, ZBL, JX, JY, JXY и др.

#### 6. ЗАДАНИЕ ДЛЯ ВЫПОЛНЕНИЯ ПРОГРАММЫ РАСЧЕТА ДИАФРАГМЫ В ОС ЕС ЭВМ

6.1. При расчете диафрагм используется процедура ВТК, представленная на картах во входном потоке. Текст процедуры приведен на черт. 2. Задание для расчета диафрагмы приведено на черт. 3, где представлены данные для расчета геометрических характеристик и диафрагмы.

Если геометрические характеристики рассчитаны предварительно и результат хранится на диске. то для расчета диафрагмы можно удалить из задания (см. черт. 3) группы перфокарт III.

Процедура расчета диафрагмы

//BTK PROC PREF=BT, PROG=KR4, U=5Ø61, V=PTOMØ1, VAR=1 //GO EXEC PCM=&PREF&PROG, REGION=120K //FTØSFØØ1 DD DDNAME=SYSIN<br>//FTØSFØØ1 DD SYSOUT=AiDCB=(RECFM=VBA,LRECL=133,BLKSIZE=352Ø) //FTBBFBB1 DD DSN=&PREF&VAR, UNIT=&U.VOL =SER=&V, DISP=SHR<br>//FTB9FBB1 DD UNIT=SYSDA, SPACE=(1924, 102) //FT1grad1 OD UNIT=SYSDA, SPACE=(96,102) //FT11FØØ1 OD UNIT\*SYSDA, SPACE=(96,102) // PEND

Черт. 2

Задание для расчета геометрических характеристик и расчета диафрагмы

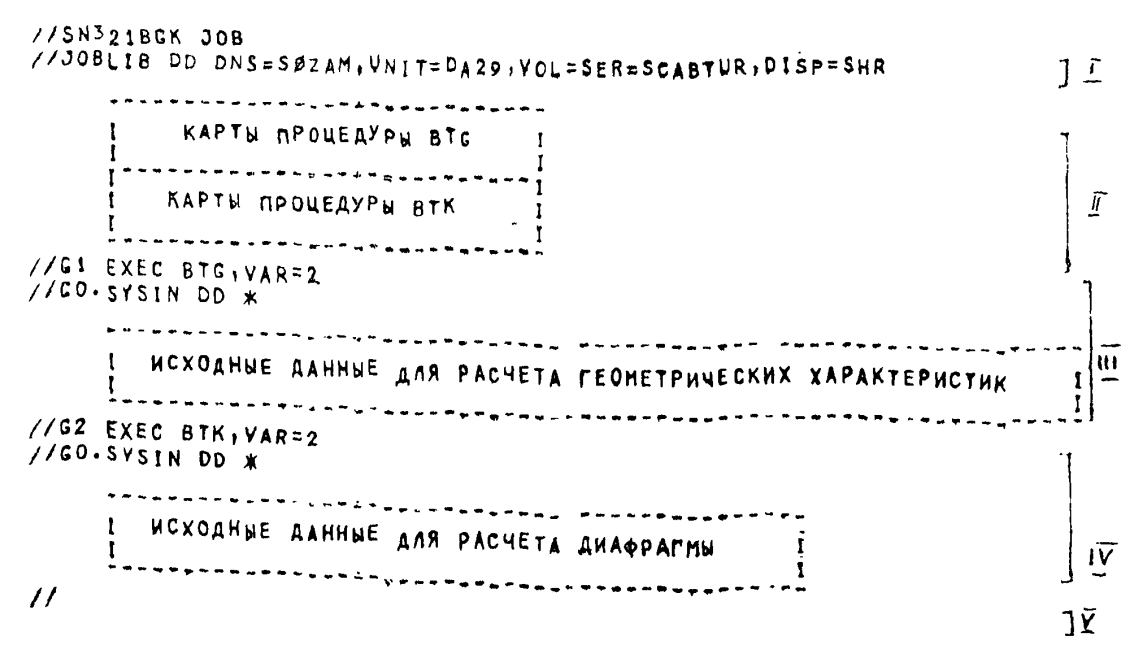

Черт. 3

## ПРИЛОЖЕНИЕ 3

Обязательное

# ПОВЕРОЧНЫЙ РАСЧЕТ ПОЛЗУЧЕСТИ

### 1. МЕТОД РАСЧЕТА

По сравнению с упругим расчетом (см. обязательное приложение 2) постановка задачи несколько упрощена: рассматривается только поперечный изгиб, деформации в плоскости диафрагмы не учитываются, что вполне допустимо для ступеней высокого и среднего давления. Для ползучести становятся нелинейными физические соотношения, связывающие деформации изгиба и кручения стержней, за счет этого дифференциальные уравнения становятся также нелинейными. Для их решения применяется метод Ньютона - Канторовича, с помощью которого нелинейная задача преобразуется в последовательность линейных задач. Последние решаются так же, как упругая задача. Исходные данные для расчета ползучести отличаются от данных упругого расчета (см. обязательное приложение 2) по форме и частично по существу.

В это же время по программе расчета ползучести можно произвести также упрощенный упругий расчет.

### 2. ОБОЗНАЧЕНИЕ ИСХОДНЫХ ДАННЫХ И РЕЗУЛЬТАТОВ РАСЧЕТА

Расчетная схема диафрагмы и обозначения размеров представлены на черт. 1.

### Расчетная схема диафрагмы

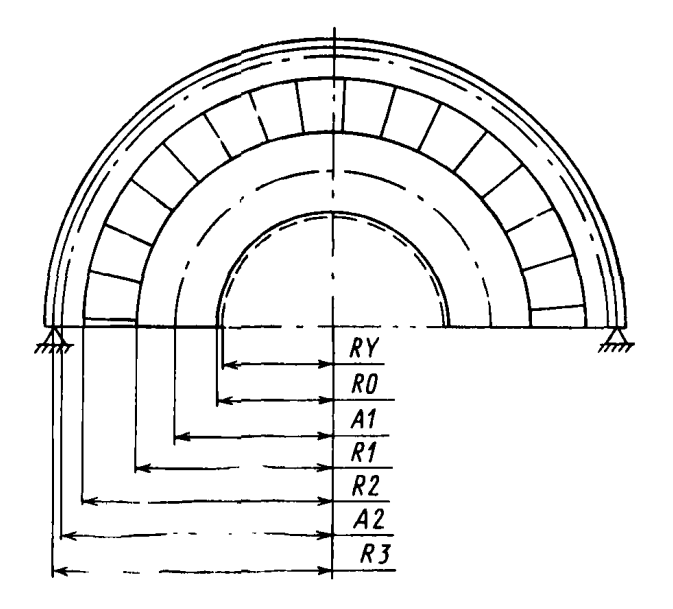

RY — радиус диафрагмы по уплотнению, м; R0 — внутренний радиус тела диафрагмы, м; A1 — радиус оси тела, м; R1 — радиус оси тела, м; R1 — радиус оси тела, м; R1 — радиус оси тела, м; R1 — дадиус оси обода, м; R2 — радиус

Hepr. 1

Для расчета также требуются величины: XNL - число лопаток в одной половине диафрагмы;<br>DFI - угол, равный  $\pi/XNL$ , рад; OS - коэффициент ослабления крайних сечений лопаток;

$$
\Theta S = \sqrt[3]{\frac{T_1}{T_2}},
$$

где  $I_1$  и  $I_2$  - соответственно моменты инерции неприваренной части и полного сечения относительно оси (прямого) изгиба, м<sup>4</sup>. Приближенно можно принимать  $\Theta S = h_1/h_2$ , где  $h_1$  и  $h_2$  - соответственно высоты неприваренной части и полного сечения (черт. 2);

 $\Theta$  — перепад давления пара на диафрагме, МПа;

 $P$  — сила, приложенная по внутреннему краю тела диафрагмы,  $H/m$ ;

 $i$  — индекс элемента диафрагмы; для тела  $i = 1$ , для обода  $i = 2$ , для лопаток  $i = L$ ;

- $Si$  площадь сечения, м<sup>2</sup>;
- $ABi$  геометрическая жесткость при упругом изгибе,  $M^4$ ;
- $CTi$  геометрическая жесткость при упругом кручении,  $M<sup>4</sup>$ ;
- *XMi* расстояние от оси изгиба до крайних волокон сечения, м;
- *X M L* расстояние от оси изгиба до входной кромки лопатки, м;
- *XL2* расстояние от оси изгиба до выходной кромки лопатки, м;
- *XK.Pt* коэффициент Пуассона;
- *SPi* модуль упругости, МПа;
- */EL* переменная, определяющая характер расчета; для упругого расчета *IEL=* 1; для расчета ползучести *IEL =* 0; К вычислению напряжений в сварном шве
- *IPR* переменная, определяющая режим выдачи результатов расчета; *IPR =* 1 для полной выдачи; *IPR =* 0 — выдаются только максимальные прогибы, максимальные напряжения и погрешности решения;
- *IVL* величина, определяющая переменность сечения лопаток; для лопаток переменного сечения *IVL=* 1; для лопаток постоянного сечения *IVL=0;*
- *NVL* переменная, определяющая количество сечений лопатки в случае переменного сечения; в программе принято  $NVL \leqslant 9;$ 
	- $k$  номер сечения лопатки:  $k=1, 2, \ldots$ . *NVL\.*
- $ZZ(k)$  расстояние сечения от корня лопатки, м;

 $SZ(k)$  — площадь сечения, м<sup>2</sup>;

- $AZ(k)$  геометрическая жесткость при упругом изгибе, м4;
- $CZ(k)$  геометрическая жесткость при упругом кручении, м4.

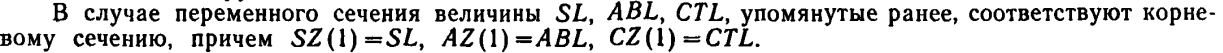

Если геометрические характеристики получены по программе, описанной в рекомендуемом приложении 4, то наименование исходных данных для расчета ползучести находится в соответствии с результатами расчета геометрических характеристик, как это показано в табл. 1.

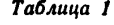

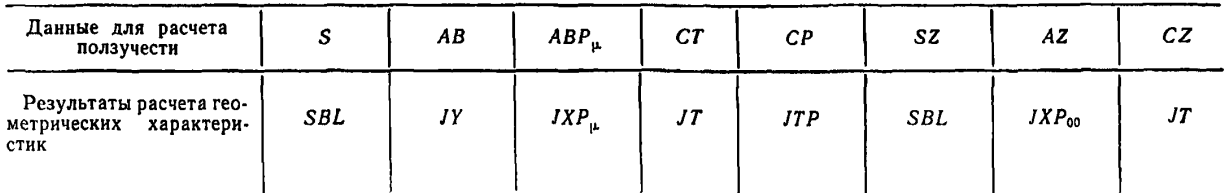

Расчет диафрагмы в условиях ползучести основан на степенном законе, при этом может быть использована теория течения или старения. По теории течения исходным будет соотношение

$$
\epsilon^c = B_1 \sigma^m, \tag{1}
$$

где  $\varepsilon^c$  — скорость деформации ползучести при одноосном растяжении;

— соответствующее нормальное напряжение;

- $B_1$  коэффициент ползучести;
- $m$  показатель ползучести.

Иногда при серийных расчетах удобно соотношение (1) представить в виде:

$$
\dot{\varepsilon} = \frac{10^{-7}}{\sigma_n^m} \sigma_n^m, \tag{2}
$$

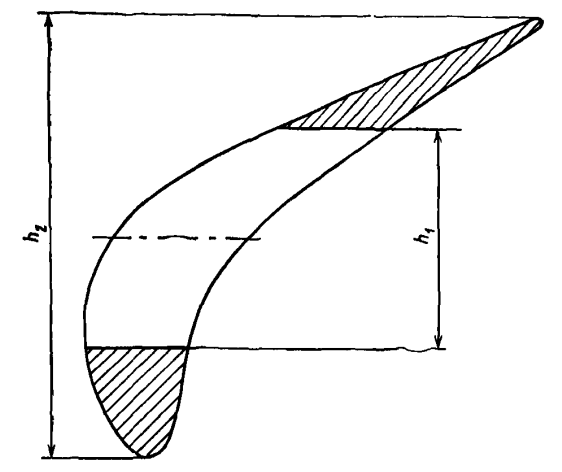

Черт. 2

лопатки

где о - предел ползучести материала, т. е. напряжение, вызывающее за 100 тыс. ч деформацию в 1%. Для теории старения исходным будет уравнение

$$
\epsilon^c = \Omega_1 \sigma^m \tag{3}
$$

где е<sup>с</sup> — деформация ползучести.

При расчете ползучести для каждого элемента диафрагмы задаются величины:

 $XKPi$  - показатель ползучести, который в формулах (1)-(3) обозначается т;

 $SPi$ — коэффициент ползучести  $(B_{1i})$  или предел ползучести  $(\sigma_{ni})$ , i=1, 2, L.

Задание  $B_{1i}$  или  $\sigma_{ni}$  различается в программе с помощью переменной IWH: если IWH=1, то  $SPi = B_{1i}$ ; если IWH = 0, то  $SPi = \sigma_{ni}$ .

При использовании теории старения задают  $SPi = Q_{1i}$ .

При расчете ползучести, кроме уже перечисленных данных, необходимы следующие:<br>XIZO — массив из 5 величин  $\mu_k = \frac{1}{m_k}$  (при  $k = 1, ..., 5$ ;  $\mu_1 = 0$ ;  $\mu_2 = 0.25$ ;  $\mu_3 = 0.5$ ;  $\mu_4 = 0.75$ ;

 $\mu_5 = 1$ ;

XIZ1, XIZ2, XIZL - массивы жесткости при изгибе в условиях ползучести для тела, обода и лопаток соответственно; каждый массив состоит из пяти величин жесткости АВР, рас-

считанных для  $\mu_k$  при  $k = 1, ..., 5$ .

Также требуются получаемые из программы расчета геометрических характеристик CPi - жесткости при пластическом кручении, где  $i = 1, 2, L$ .

Если была заказана неполная выдача (IPR=0), то в результате расчета печатаются величины прогибов разъема диафрагмы на различных радиусах:

 $WY$ ,  $W0$ ,  $W1$ ,  $W2$  — соответственно на радиусах RY, RO, R1, R2.

При расчете ползучести по теории течения эти величины выражают скорость ползучести.

Далее выдаются напряжения:

SM1 - максимальные напряжения в теле диафрагмы, МПа;

SM2 - максимальное напряжение в ободе диафрагмы, МПа;

SMI, SM0 - максимальные напряжения на входной и выходной кромках лопаток соответственно,  $M\Pi$ a;

SMIS, SM0S - напряжения в сварных швах на входной и выходной кромках лопаток соответственно, МПа.

Максимальные напряжения в теле и ободе подсчитываются на вертикальной оси диафрагмы, в лопатках - в корневом сечении крайней лопатки (у тела).

Следующие две величины характеризуют точность расчета в процентах:

 $RA$ — относительная неуравновешенность сил, приложенных к телу диафрагмы, для главного вектора;  $RB$  — то же, для главного момента.

Точность расчета зависит от числа разбиений интервала (0,  $\pi/2$ ) при интегрировании дифференциальных уравнений (это число в программе фиксировано и равно 50) и от показателя ползучести: программа обеспечивает допустимую точность (RA, RB $\leq$ 5%) для показателей ползучести, не превосходящих значения 5,5.

Если заказана подробная выдача (IPR=1), то, кроме указанных выше величин, печатаются значения следующих функций угла FI:

 $FI$  - полярный угол, отсчитываемый от вертикальной оси диафрагмы, рад;

- VI перерезывающая сила в теле, H;
- $V2$  перерезывающая сила в ободе, Н;
- 71 крутящий момент в теле, Н-м;
- $T2$  крутящий момент в ободе,  $H \cdot \omega$ ;
- YM1 изгибающий момент в теле, Н-м;
- $YM2$  изгибающий момент в ободе,  $H \cdot \omega$ ;
- BTI угол поворота сечения тела, рад;
- $W1$  перемещение оси тела, м;
- $GMI$  угол наклона оси тела, рад;
- ОМ2-угол наклона оси обода, рад;
- $TL$  крутящий момент в лопатках,  $H \cdot \omega$ ;
- W2-перемещение оси обода, м;
- ВТ2- угол поворота сечения обода, рад;

 $ML1$  - изгибающий момент в корневом сечении лопаток, Н $\cdot$ м;

 $ML2$  — изгибающий момент в верхнем сечении лопаток,  $H \cdot \omega$ ;

 $W_{\text{max}}$  — максимальный для данного угла FI прогиб — прогиб по уплотнению, м;

 $R$  — реакция опоры, Н.

#### 3. ЗАПОЛНЕНИЕ БЛАНКОВ ИСХОДНЫХ ДАННЫХ И ПЕРФОРАЦИЯ

Исходные данные можно писать на любом бланке, имеющем в каждой строке 80 позиций; при перфорации каждой строке будет соответствовать одна целая — 80-колонная перфокарта.

В данной программе используются исходные переменные двух типов: целого и вещественного. Все необходимые переменные целого типа записываются в виде одной десятичной цифры, причем каждой переменной этого типа соответствует одна перфокарта с одной пробивкой в первой колонке. Педой переменной этого типа соответствует один искретность с одной простоять в исреди источное это-<br>ременные вещественного типа обязательно должны содержать точку и занимать 10 позиций. Если<br>какая-то из переменных вещественн сать с десятичной точкой, например переменную вещественного типа XNL=19 следует записать в виде

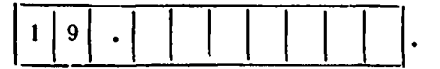

Такие характеристики, как молуль упругости  $E = 2.1 \cdot 10^5$ , записываются в виде

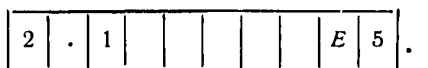

Выражение  $E \pm n$ , записанное вслед за числом, означает умножение этого числа на  $10^{+n}$ . Порядок записи исходных данных приводится в табл. 2.

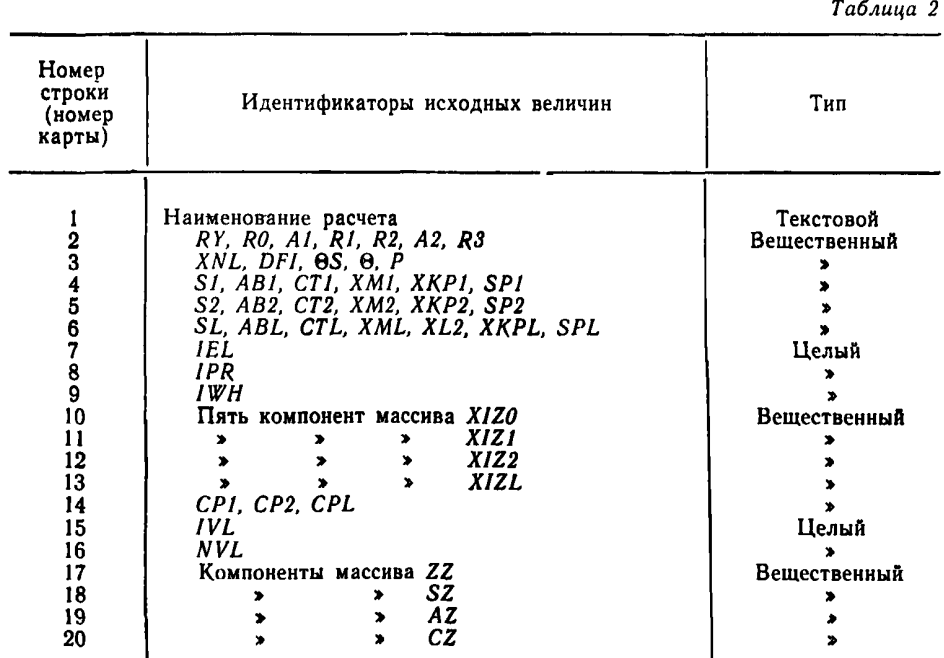

В конкретном расчете некоторые из приведенных карт могут отсутствовать.

Карты 1-8 и 15 требуются всегда; карты 9-14-при расчете ползучести; карты 16-20-при переменном сечении лопаток.

Задание для расчета ползучести в операционной системе ОС ЕС ЭВМ приведено на черт. 3. Задание для расчета ползучести в операционной системе ОС ЕС ЭВМ

> //BTDRX JOB "26-204", "HEWTAUH", CLASS=C, TIME=05, MSGCLASS=A //GO EXEC PGM=BID+REGION=75K, TIME=5 //STEPLIB OD DSN=BTKR4, DISP=SHR, VOL=SER=LIBTVA, UNIT=SYSDA  $\frac{1}{60}$ , Frø8Føø1 DD UNIT=SYSDA, SPACE=(504, 153) //GO, FTØ6FØØ1 DD SYSOUT=A //GO.FTØ5FØØ1 DD \* ま <sub>ますの</sub> しんしん しんしょ しょうきょう たいてき じゆー はくしゅうききき オネイ かしょくじ こはかこくて ИСХОДНЫЕ ДАННЫЕ ДЛЯ РАСЧЕТА ПОЛЗУЧЕСТИ  $\mathbf{I}$  $\mathbf{r}$  $\prime\prime$

> > Черт. 3

### РАСЧЕТ ГЕОМЕТРИЧЕСКИХ ХАРАКТЕРИСТИК ПОПЕРЕЧНЫХ СЕЧЕНИЙ ЭЛЕМЕНТОВ ДИАФРАГМЫ

### 1. УСЛОВНЫЕ ОБОЗНАЧЕНИЯ

1.1. Основные величины, относящиеся к сечению:

- $X, Y$  произвольно расположенная относительно сечения прямоугольная система координат;
	- $BT$  угол между осью X и осью X', ... °; ось X' проходит через центр масс сечения параллельно плоскости диафрагмы, образуя правую систему координат с осью У', направленной навстречу потоку пара:

 $XC$ ,  $YC$  - координаты центра масс сечения, м;

- $BFC$  расстояние по оси Y между центром масс и Y<sub>max</sub> сечения, м;<br>ZBL расстояние по оси Y между центром масс и Y<sub>max</sub> сечения, м;
- 
- $S$  площадь сечения, м<sup>2</sup>;
- $JX$  момент инерции сечения относительно оси X', м<sup>4</sup>;
- JY момент инерции сечения относительно оси Y', м<sup>4</sup>;
- JXY центробежный момент инерции, м<sup>4</sup>;
- $JT$  геометрическая жесткость при упругом кручении, м<sup>4</sup>.
- Для расчета ползучести дополнительно необходимы величины:
	- $JTP$  геометрическая жесткость при идеально-пластическом кручении, м<sup>3</sup>;
	- $JXP$  геометрическая жесткость при идеально-пластическом изгибе относительно оси X', м<sup>3</sup>;
- $JXP_{\mu}$  геометрическая жесткость изгиба при ползучести, м<sup>3</sup>;  $\mu = 1/m$  (*m* показатель ползучести).

1.2. Для определения геометрических характеристик сечений элементов диафрагмы могут использоваться различные численные методы решения уравнения Лапласа, в частности методы граничной коллокации, конечных элементов и граничных интегральных уравнений. В настоящем стандарте для расчета геометрических характеристик контур сечения представляется в виде последовательности точек, соединенных прямыми отрезками или дугами. Расчет основан на построении семейства вложенных эквидистантных полигонов, которые разбивают сечение на узкие кольца. Такое разбиение позволяет вычислить характеристики, выражающиеся интегралами по сечению, а также построить поверхность равного ската для вычисления JTP. Решение уравнения Лапласа для вычислен: я JT достигается методом граничной коллокации, причем в качестве координатных функций берутся вещественные и мнимые части комплексной переменной  $(x \pm iy)^n$   $(n=0, \pm 1, \pm 2,...)$ , граничные условия удовлетворяются в заданном ряде точек на контуре сечения.

1.3. Контур поперечного сечения может быть задан прямолинейными отрезками или дугами (или комбинацией дуг и отрезков). Способ задания определяется переменной:

- 
- $MODE = 1 3$ аданы  $(x, y) 7$ очки, которые должны соединяться отрезками;<br> $MODE = 2 3$ аданы  $(x, y, \pm r) 7$ очки сопряжения дуг и радиусы, знак (+) у радиуса означает, что центр дуги радиуса лежит справа от дуги;  $r=0$  соответствует прямолинейному отрезку; знак (-) - центр лежит слева от дуги;
- $MODE = 3 3$ аданы  $(x, y, \pm r, u, v)$  точки сопряжения, радиусы и центры дуг; избыточность данных используется для контроля;
- $MODE=4$  заданы (±r, u, v) радиусы и центры дуг; для прямолинейного участка задается (0, 0, 0); при этом способе задания контура прямолинейный участок может быть только между двумя дугами и только касателен к ним;
	- $N$  число точек, задающих контур.

Контур задается с помощью массива CONT, состоящего из пар, троек или пятерок чисел (в зависимости от значения MODE). Начало перечисления точек произвольно, направление обхода контура по часовой стрелке; при задании координат (MODE = 1, 2, 3) координаты (x, y) первой точки за-<br>даются дважды: в начале и конце массива CONT.

- 
- 1.4. В расчете используются вспомогательные величины:<br>NSBL число сечений лопатки, задается в первом сечении, для тела и обода NSBL=1;
	- М число точек, на которые в программе разбивается контур при построении эквидистантных полигонов  $(N \ll M \leq 400)$ ;
	- $NT$  величина, определяющая расстояние H между эквидистантными полигонами  $(H = P/NT)$ .  $P$  — периметр сечения; должно быть  $NT \ge 2M$ );
	- $JI$  число точек, на которые подразбивается контур в методе коллокаций, обычно  $JI < M$ ;
- $M$ , Kl число отрицательных и соответственно положительных степеней  $(x \pm iy)^n$  в методе коллокаций;

 $XK, YK$  — начало координат для метода коллокаций (центр коллокации), м;

 $SCL$  — масштаб задания координат точек контура и центра коллокации;

 $R$ — величина, характеризующая точность расчета жесткости на кручение  $J$ .

## 2. ВЫБОР ПАРАМЕТРОВ РАСЧЕТА И ОЦЕНКА ТОЧНОСТИ

2.1. Для правильной работы программы сечение должно быть таким, чтобы построенные вло-<br>женные полигоны не распадались на отдельные замкнутые части (черт. 1). Точки массива CONT выбираются таким образом, чтобы образованная из заданных дуг и отрезков линия аппроксимировала контур сечения. Не следует стремиться представить контур во всех подробностях: для сильно изрезанной границы метод коллокации не дает хороших результатов. Стороны заданной границы подразби-<br>ваются на более мелкие части. Величины M и NT определяют точность вычисления интегралов по<br>сечению. Для обеспечения точности не

#### Поперечные сечения стержней

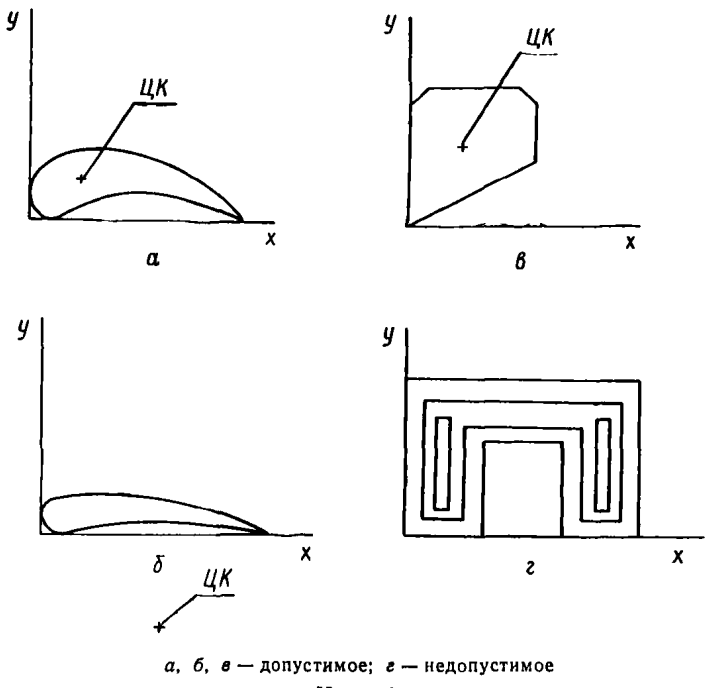

Черт. 1

2.2. Центр коллокации (ЦК) для несильно изогнутых сечений принимается вблизи центра масс сечения (см. черт. 1, а, в), для сечений лопаток, похожих на сегмент кольца (см. черт. 1, б), - вблизи центра этого кольца. В соответствии с этим назначаются величины М1 и К1: в первом случае  $M1 = 0$ ,  $K1 = 8$ , во втором  $M1 = K1 = 4$ ; если  $M1 \neq 0$ , то центр коллокации должен быть вне сечения.

Величина R, которая вычисляется в программе, дает представление о точности метода коллокации для заданного сечения. Если известна погрешность вычисления площади, то приближенно можно принять

$$
\delta J T = SR + JT\frac{\delta S}{S},
$$

где  $\delta S$  — погрешность вычисления площади сечения;  $\delta J T$  — погрешность вычисления жесткости кручения

обычно бывает достаточно взять  $M = 100$ ,  $NT = 200$ , чтобы было  $\delta S < 1\%$ ; тогда  $\delta JT = SR$ . Если полученная точность не удовлетворяет, то можно попытаться увеличить *J1*, *M1*, *K1*, если и это не помогает, то необходимо уменьшить изрезанность контура сечения.

### 3. ЗАПИСЬ ИСХОДНЫХ ДАННЫХ И ПЕРФОРАЦИЯ

3.1. Исходные данные для расчета записываются на бланках, имеющих 80 позиций в одной строке. Содержимое каждой строки будет помещено на одну перфокарту.

Для ввода исходных данных используются следующие три группы данных:

карта с наименованием сечения;

блок именованного списка & H;

блок именованного списка &POL.

### Стр. 22 ОСТ 108.210.01-86

Содержимое блоков & H, & POL показано на черт. 2, для некоторых переменных в программе заданы начальные значения, эти переменные указаны с начальными значениями. Если при подготовке задания в блоке данных какая-то из таких переменных опущена, то для нее будет использовано указанное начальное значение.

Блоки именованных списков (namelist) в «Фортране» записываются по следующим правилам: все карты должны начинаться с пробела:

начало блока обозначается пробитым со 2-й позиции текстом: [1] & имя блока [1];

### Шаблон исходных данных для расчета геометрических характеристик сечений

HANMEHOBANNE CEYENNA **&H M=200, Ki=O, M1=O, J1=50, NT=400, XK=**<br>&POL BT= , SCL=1 , MODE=1, NSBL=1, ZBL=O, N=  $\sqrt{K}$ **AEND**  $\bullet$  $CONT=X1, Y1, X2, Y2, ...$ ECAM MODE=1 XN, YN, X1, Y1, **&END** ĵ CONT=X1, Y1,  $\pm$ R1, X2, Y2,  $\pm$ R2, ... ECAH MODE=2 XN, YN, ±RN, X1, Y1, CONT=X1, Y1,  $\pm$ R1, U1, V<sub>1</sub>, X<sub>2</sub>, Y<sub>2</sub>,  $\pm$ R<sub>2</sub>, U<sub>2</sub>, V<sub>2</sub>, ECNN MODE=3 XN, YN, ±RN, UN, VN, X1, Y1, **&END**  $2R_2$ ,  $U2$ ,  $V2$ , ... CONT= ER1, U1, V1, I ECNN MODE=4 **IRN, UN, VN, AEND** 

Черт. 2

далее следует список переменных и массивов, которым присваиваются значения, разделенные запятыми и возможно пробелами; вслед за идентификатором и знаком «=» следует список значений, причем вещественные значения могут задаваться в любой форме, принятой в программах на «Фортране» (с десятичной точкой, с порядком, в виде целого числа);

заканчиваться блок должен символами &END.

(Предостережем от частой ошибки: пробелы в пределах чисел, т. е. между знаком «=» и ближайшей запятой, воспринимаются как нули, поэтому пробелы могут следовать за запятыми, но не должны предшествовать запятым, например  $n = 12 \cup$ , будет воспринято как  $n = 120$ .)

Данные для сечений элементов диафрагмы должны следовать в порядке: тело, обод, сечения лопаток от тела к ободу, причем указатель числа сечений NSBL должен быть задан в первом сечении лопатки.

Для тела и обода порядок задания NSBL и ZBL безразличен.

### 4. ЗАДАНИЕ ДЛЯ ВЫПОЛНЕНИЯ ПРОГРАММЫ В ОПЕРАЦИОННОЙ СИСТЕМЕ ОС ЕС ЭВМ И ВЫДАЧА РЕЗУЛЬТАТОВ РАСЧЕТА

4.1. Для печати используется файл 6, на печать выдаются вводимые исходные данные и результаты расчета. Информация, необходимая для последующего расчета диафрагм, выводится в файл 8: можно использовать для файла 8:

печать:

перфокарты;

запись на ленту или диск.

Описание форматов файла 8 приведено в описании расчета диафрагмы (обязательное при тожение 2).

Варианты расчета геометрических характеристик для различных диафрагм могут храниться как на картах, так и на диске. При хранении на диске варианты различаются именами, составленными из двух частей: префикса (PREF) и варианта (VAR); оба параметра можно изменять при обращении<br>к процедуре, стандартные значения PREF=SN321, VAR=1, так что полное имя будет SN3211.

Следует избегать накопления на диске старых, ненужных вариантов, поэтому рекомендуется пользоваться ограниченным набором значений параметра VAR, т. е. записывать новые варианты под именем устаревших.

Задание для расчета геометрических характеристик использует процедуру ВТС во входном потоке, текст процедуры приведен на черт. 3. Процедура состоит из двух шагов. На первом шаге производится удаление старого экземпляра заданного варианта файла 8; если старого экземпляра не было, то первый шаг все равно заканчивается благополучно. На втором шаге процедуры ВТС выполняется программа расчета геометрических характеристик, выдающая результаты на печать и в заданный вариант файла 8.

Задание для расчета геометрических характеристик с выдачей в файл 8 на диск приведено на черт. 4, для выдачи результатов файла 8 на карты можно использовать задание, приведенное на черт. 5.

#### Процедура расчета геометрических характеристик

//BTG PROC PREF=BT, PROG=DG4, U=5061, V=PTOMØ1, VAR=1 //OLDFILE DD DSN=&PREF&VAR, UNIT=&U, VOL=SER=&V, DISP= (OLD, DELETE) //CO EXEC PGM=&PREF&PROG, REGION=1ØØK //FT05F021 DD DDNAME=SYSIN //FTØ6FØØ1 DD SYSOUT=A1DCB=(RECFM=VBA.LREOL=133,BLKSIZE=352Ø) //FT08F001 OD DSN=&PREF&VAR,UNIT=&UIVOL=SER=&V, DISP= (NEW, KEEP), // SPACE=1800, (8,8), RLSE), DCB=(RECFM=FB, LRECL=80, BLKSIZE=800) // PEND

Черт. 3

Залание лля расчета геометрических характеристик с выдачей результатов на диск

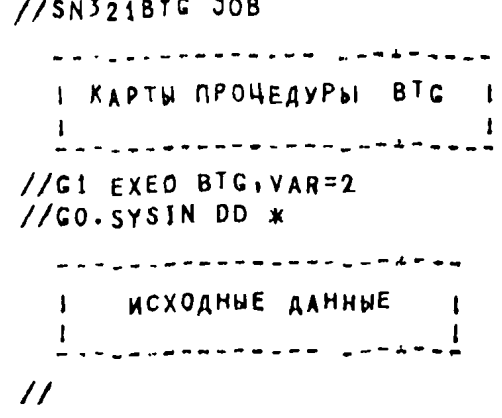

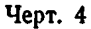

Задание для расчета геометрических характеристик с выдачей результатов на карты

 $//$ SN324 BTG JOB w www.communicated.com www.communicated.com КАРТЫ ПРОЦЕДУРЫ ВТС 1  $\mathbf{I}$ τ. //G1 EXEC BTG //GO.FTØ8FØØ1 DD SYSOUT=B,DCB=(RECFM=FB,LRECL=8Ø,BLKSIZE=8ØØ)  $\frac{1}{100.5Y}$ SJN DD \* -----------------------I NCXOAHNE AAHHNE I ▐<br>▄▄▄<sub>▄</sub>▄▄▄▄▄▄▄▄▖<sup></sup>▘▘▖<sup>▄</sub>▄▄</sup>▖▖▝<sup>▅</sub>▙<sup>▄</sup>▚▖</sup>  $\prime\prime$ 

#### ПРИМЕР УПРУГОГО ПОВЕРОЧНОГО РАСЧЕТА ДИАФРАГМЫ

#### 1. РАСЧЕТ ГЕОМЕТРИЧЕСКИХ ХАРАКТЕРИСТИК СЕЧЕНИЙ ДИАФРАГМЫ

1.1. Поперечные сечения тела, обода и лопаток представлены на черт. 1, 2, 3.

Поперечные сечения тела и обода

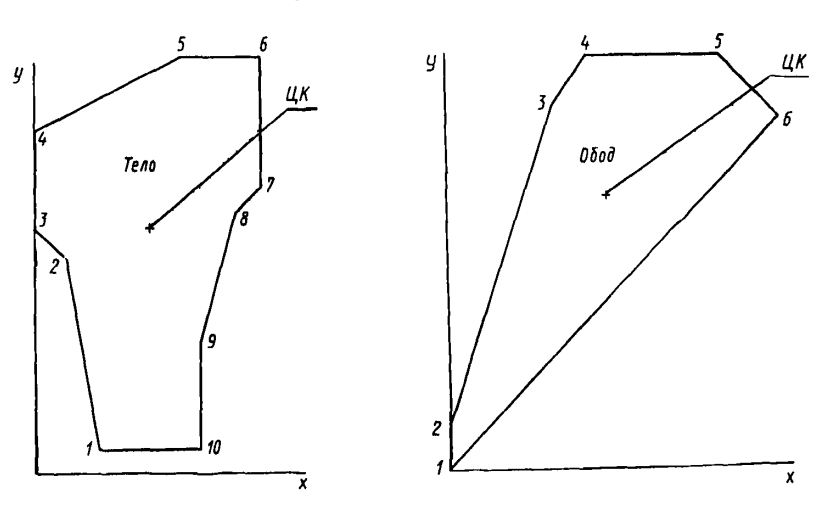

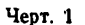

Начало координат метода коллокаций для тела и обода принимается вблизи центра масс их сечений, для лопаток - вне сечения (во втором квадранте). Исходные данные представлены на черт. 4. а результаты - на черт. 5, 6.

#### 2. РАСЧЕТ ДИАФРАГМЫ

2.1. Основные размеры диафрагмы:

 $RY=0.445$  M;  $R0=0.455$  M;  $R1=0.7235$  M;  $R2=1,1365$  M;  $R3=1,3825$  M;  $R4=1,400$  M.

Число лопаток в полукольце диафрагмы  $XK = 27$ .

Перепад давления на диафрагме 0,0185 МПа. Поперечное (к направлению потока) усилие от потока пара в данном примере не учитываем. Таким образом, равномерно распределенная нагрузка на единицу площади тела, обода и лопаток

 $\Theta = 0.0185$  MIIa,  $\Theta X = 0.0185$  MIIa.

Модули упругости для тела и обода

 $E = 1,06 \cdot 10^5$  M $\Pi$ a;

для лопаток

 $E = 2{,}16 \cdot 10^5$  MIIa.

Коэффициент Пуассона  $v = 0.3$ .

# Корневое сечение лопатки

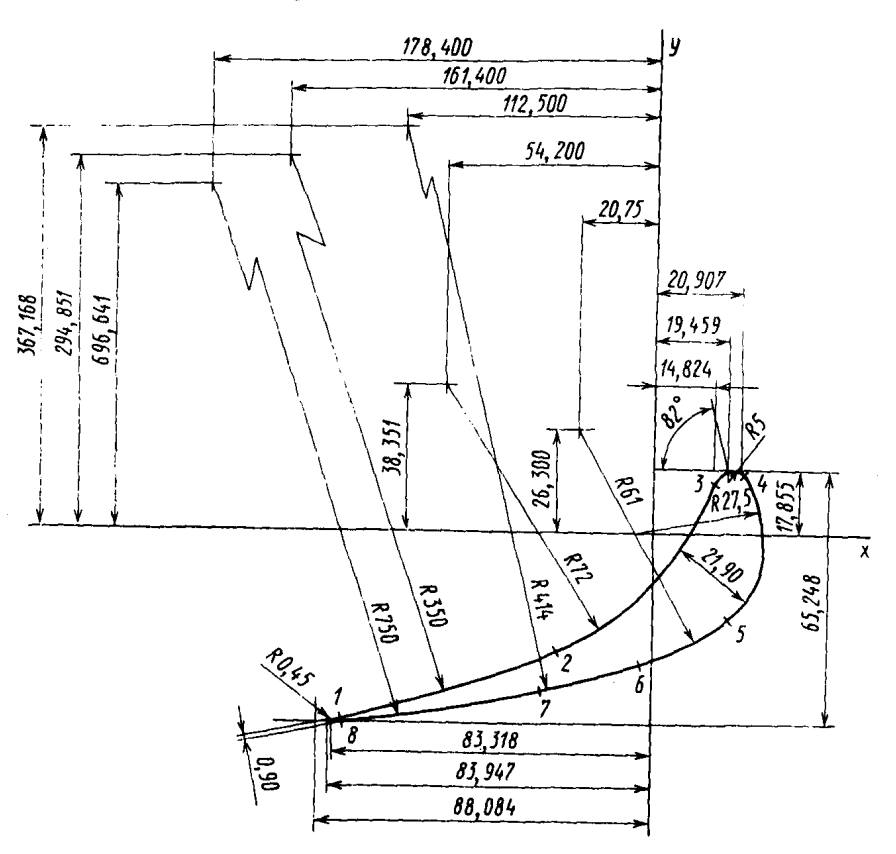

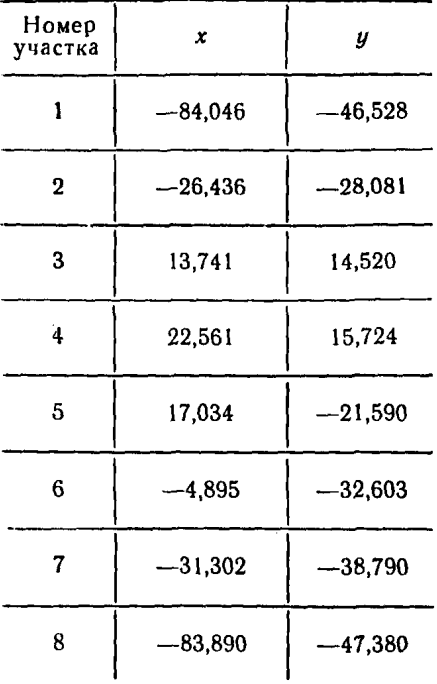

Черт. 2

Периферийное сечение лопатки

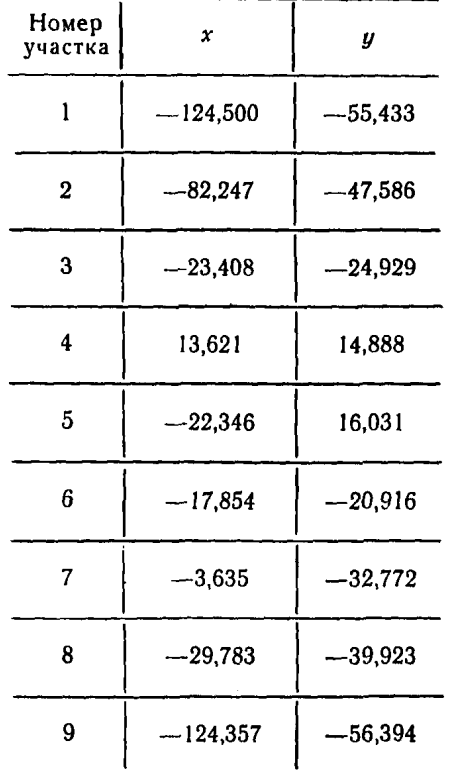

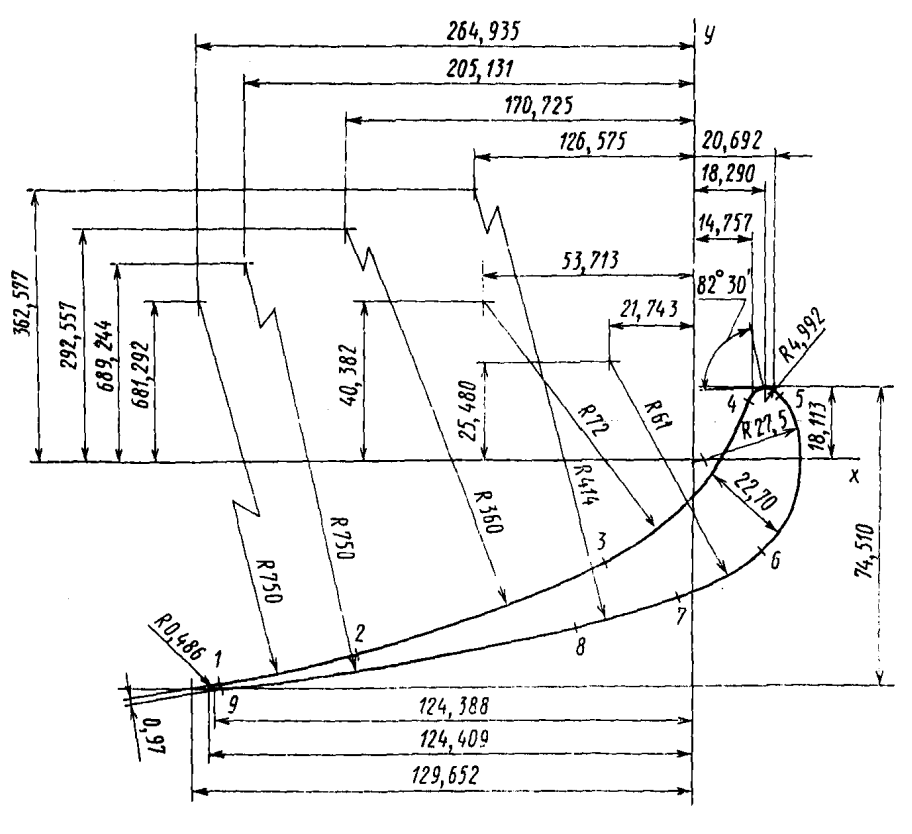

Черт. 3

```
TEAD
        M = 100, K = 8, J = 100, N = 200,
&Η
             XK = A.5, YK = 7.5AEND
&POL BT=9Ø1SCL=5Ø1N=81CONT=310.25, 3,3.7, Ø.55113.4, 3.7,13.4:
      8.95, 10.7, 8.95, 8.15,7.1.6.7, 6.\beta,25, 3,\beta,25, &ENR
            0501
åΗ
        M = 100, K1 = 8, J1 = 100, N1 = 200,XK = 6.1YK = 11.4&END
&POL 8T=9Ø,SCL=5Ø,N=9,CONT=9.3,Ø, 5,5.8, Ø.1,9.8, Ø.1,1Ø.3,
          2, 1, 13, 2, 6, 5, 3, 2, 7, 5, 11, 4, 11, 1, 2,11.0, 9.3.0,AEND
          СЕЧЕНИЕ Б-Б ЛОПАТКИ
8HH=190, K1=4, M1=4, J1=100, NT=200; XK=-6, YK=4, &END
                 HODE=3, NSBL=2, ZBL=Ø, N=8, SCL=1ØØ,
\Delta POL RT = \lambda,
  CONT = -8, 495, -4, 653, -35, -16, 14, 29, 49, -2, 644, -2, 81, -7, 2, -5, 42, 3, 835,1.374, 1.452, .5, 1.846, 1.286, 2.256, 1.572, 2.75, 8.91.703.2112.15916.1142.075.2.631-.49,-3.26.41.41-11.25136.717.-3.15, -3.879, 75, -17.84, 69.664, -8.385, -4.693, .845, -8.332, -4.694.-8.485 - 4.653, 8ENDСЕЧЕНИЕ Ж.Ж ЛОПАТКИ
     M = 100, K1 = 4, M1 = 4, J1 = 100, N1 = 200, XK = -9.YK=8AEND
 名曰
賔
\pmb{\ast}\pmb{\times}\astж
                 2BL = 41.3, MODE = 3, N = 9, SOL = 100,&POL BT=Ø.
 CONT = 12, 45, -5.543, -75, -26, 499, 68.13, -8.825, -4.759, -35, -17.075, 29.26-2.341, -2.493, -7.2, -5.371, 4.038, 1.362, 1.489, .499, 1.829, 1.342,2.235, 1.603, 2.75, 1.96 4.785, -2.992, 6.1, -2.175, 2.548-.364,-3.277,41.4.112.658,36.258,72.978,-3.992,75,-20.513.681924,-12.436; -5.639; 0486; -12.439; -5.591; -12.45; -5.543;AEND
```
Исходные данные для расчета геометрических характеристик сечений элементов диафрагмы

 $4$ epm.  $4$ 

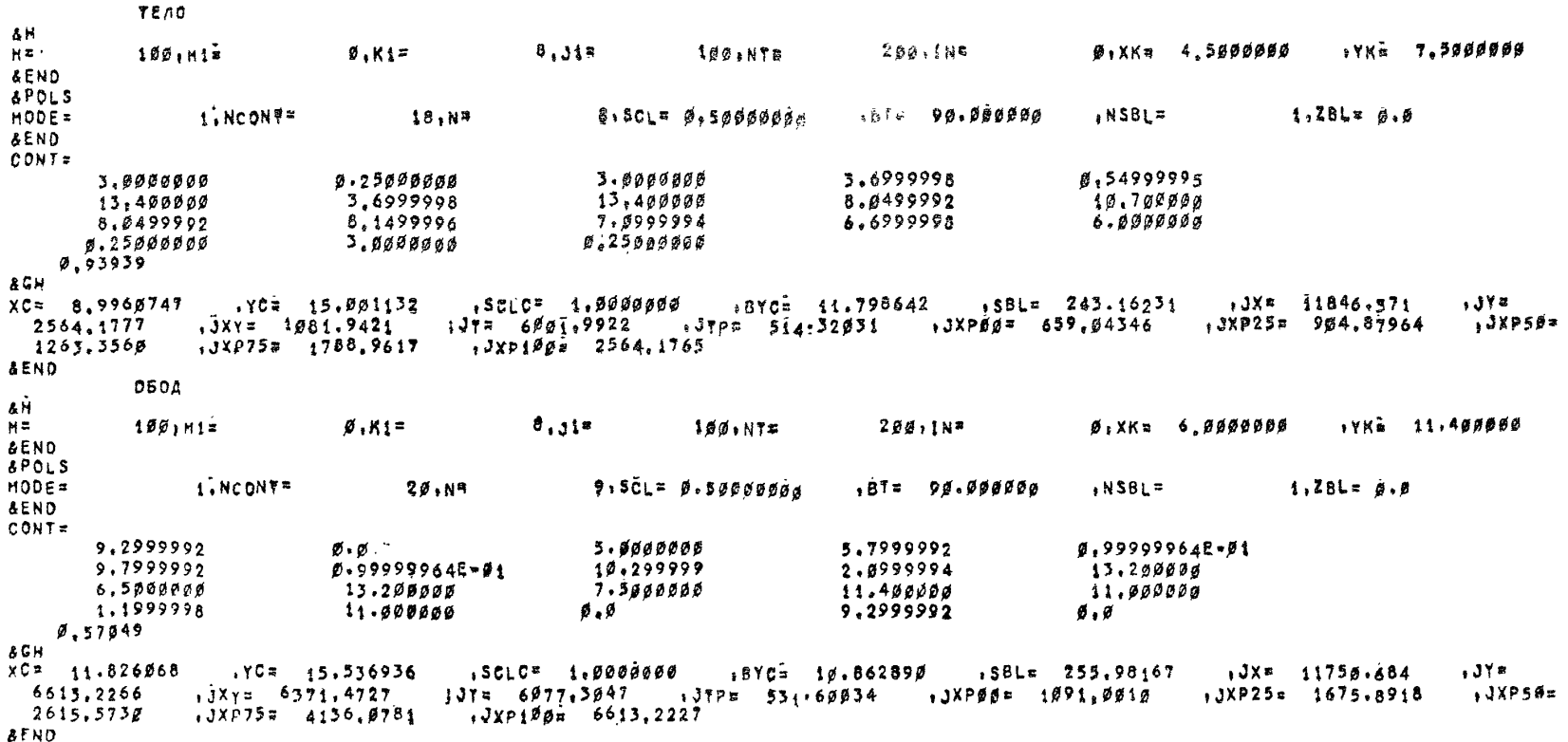

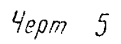

Результаты расчета геометрических характеристик сечений лопатки

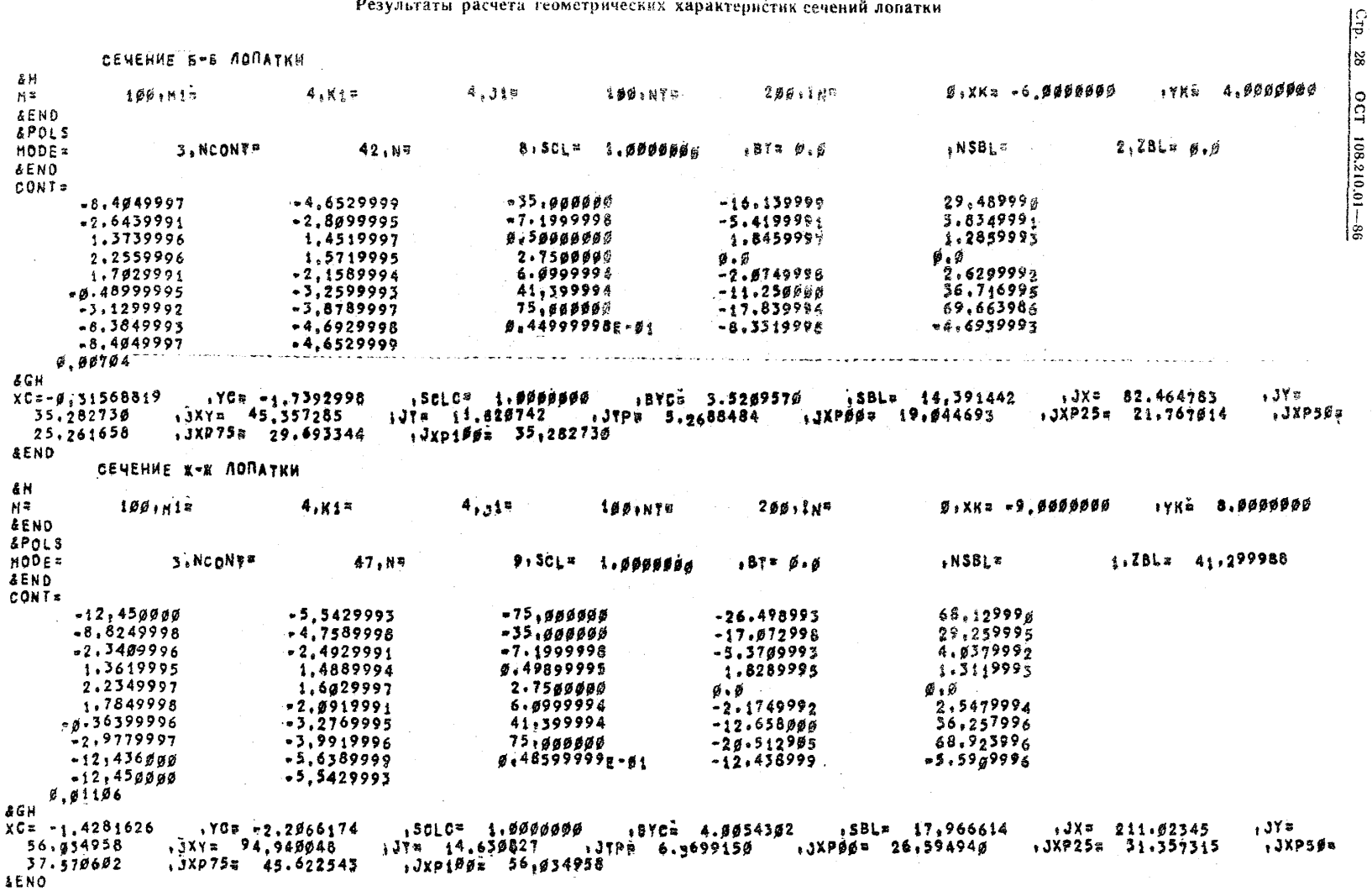

Температура элементов диафрагмы одинакова, поэтому можно принять  $T=0$ ; коэффициент линейного расширения произвольный.

Число разбиений 1/2 полукольца диафрагмы выбираем  $NS=50$ . Считаем лопатки установленными в радиальном направлении  $PSI = 0$ , диафрагма закреплена от сдвига в точке  $\varphi = 0$  ( $\ell \theta = 0$ ).

Заказываем режим выдачи напряжений и прогибов в точках  $\varphi = \pm 88^\circ$ . Запись исходных данных в разделе библиотеки представлена на черт. 7.

#### Исходные данные для упругого расчета диафрагмы

**ДИАФРАГМА** 4NR RY=44.5Ø1RØ=45.5Ø1R1=72.35.R2=113.65.R3=138.25,R4=140.00. XK=27, Q=0.190, NS=25, &END **&RSL RES=FIFITIFI NF1=2.FII=-88,88, AEND**  $\blacksquare$ &FBL NB=2,ZF=Ø,41.3, QX=Ø,19,<br>&EDT EY=2\*2.21E6,.985E6, EM=3\*Ø,3; **AEND AEND** ЛИНИЯ ОТРЕЗД

Черт. 7

Информация о геометрических характеристиках сечений берется с диска из файла 8, полученного в результате предварительного расчета (раздел 1 настоящего приложения).

ного в результате предварительного расчета (раздел 1 настоящего приложения).<br>2.2. Распечатка результатов расчета представлена на черт. 8, 9, 10, откуда, в частности, видно,<br>что максимальный прогиб  $w = 0.9 \cdot 10^{-3}$  м (0.9 при ф = - 90°, эти максимумы достигаются вблизи входной кромки лопатки, в точках 18 и 19.

Напряжения при  $\varphi = \pm 88^\circ$  меньше максимальных.

# Результаты упругого расчета двафрагмы

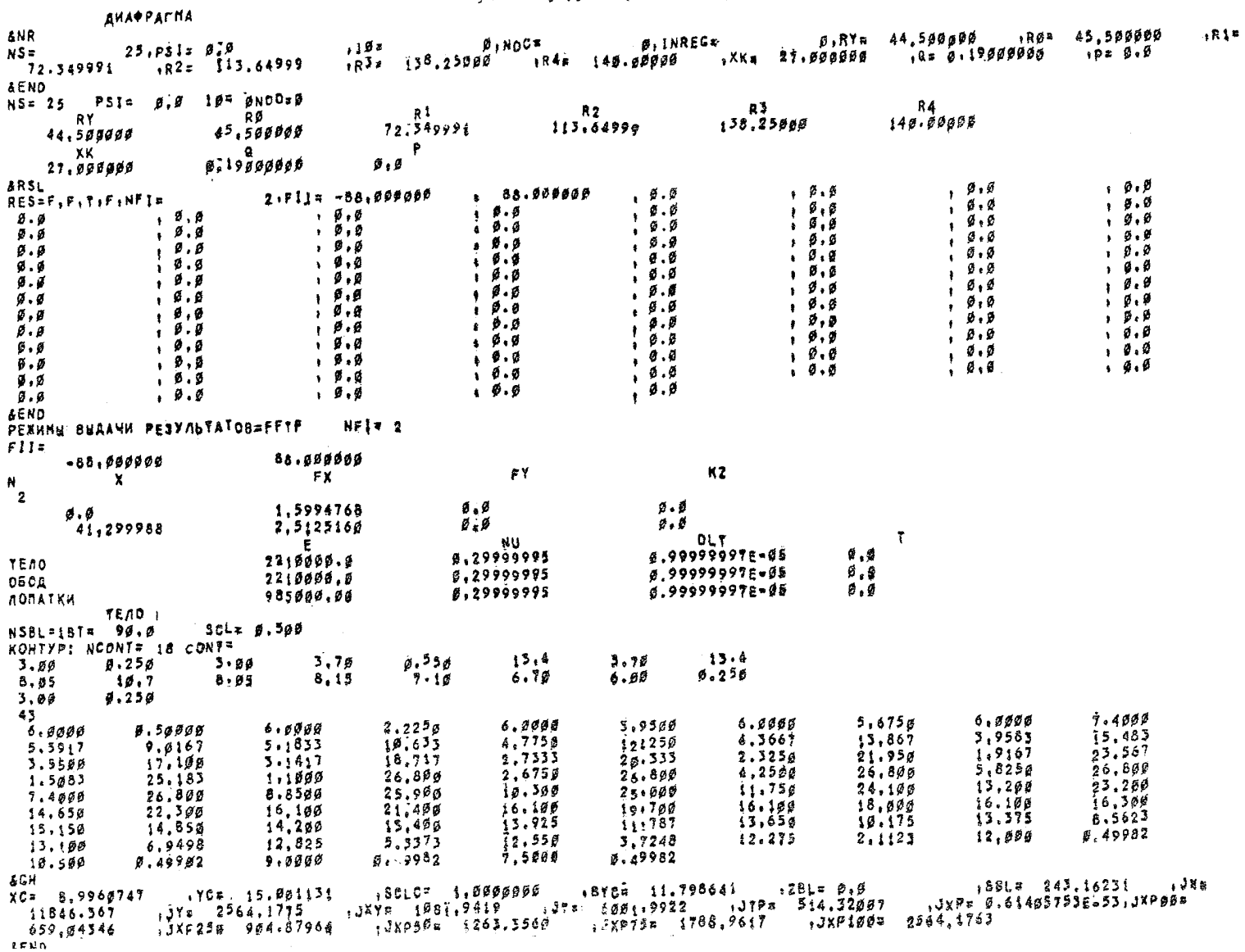

Crp. 30 0CT 108.210.01-86

Peavertatu vnnvroro nacyeta anadnarmu 0508  $MSRI = IRT = 98.8$  $SCL = 0.500$ KOHTYPI NCONTE 20 CONTE  $5.88$ **6.10AE AA 9.60**  $5.1600B = 10.3$  $9.30$  $6.8$ 5.68  $-15.2$  $7.50$  $11.4$  $1.28$  $13.2$  $6.50$  $2.10$  $\mathbf{H}$  and  $\mathbf{H}$  $9.30$  $6.6$  $11.8$  $\emptyset$  .  $\emptyset$ 44 15.395 14.506  $1.45%$  $6.45%$  $2.9800$ 4.350a 5.8000 18.636  $17.525$  $\theta$ . $\theta$  $11.875$  $10.000$  $11.600$  $8.6600$  $72.743$  $7.2500$ 12.150  $8.7000$ ia. 159 13.225  $4.4889$  $15.029$  $16.173$  $13.886$  $5.6888$  $3.0000$  $17.314$  $1.6000$  $18.457$  $7.2000$  $20.699$  $1.2000$  $19.600$ a.19998  $221056$  $2.2000$  $23.500$ 3.2000  $54.950$  $6.19998$  $5,9600$  $26.494$ 7,7209 26.400  $9.48a$ a  $26.400$  $11.240$  $56.400$  $4.2000$  $26.400$ 13.667  $25.298$  $74.333$  $24:800$  $15.008$  $22.800$  $(5.583)$  $21.109$  $13.000$  $26.400$ 16,750  $17,700$  $17.333$ 16.000  $17.917$  $18.598$  $16.167$ 19.400  $14.300$  $12.608$  $28.258$  $20.835$  $21.417$ 19.667  $9.7999$ 7.4999  $5.7999$ 4.0999  $19.083$  $10.906$ 1,1999  $-6.18395E - 63$  20.306  $2.900$ 22.908  $-9.103955 - 03$  $22.888$ 2.3999  $8<sub>CH</sub>$ .70 15.376976 158.9166 1,000000 18YC= 1,0002889 12BL= 0.0 15BL= 255.98166 1,3X<br>- 1989×5,2266 1,3XY= 6371,4727 1JT= 5677.3047 1JTP= 531.60010 1JxP= 0.61405793E=551.3XP00  $158L = 255.98166$ XC= 11.826068 .388  $11750.684$ , JXP25= 1675, 8916 , JXP59= 2615.5739 , JXB75= 4136.0742 , JXP109= 6613.2227 1091.0010 **AFND CENENNE 6-6 ACRATKN**  $SCL = 1.99$ NSBL=9BT= Ø.Ø KOHTYP: NCONT= 42 CONT=  $-35,8$  $29.5$  $-8.40$  $-4.65$  $-16.1$  $-2.64$  $-2.81$  $-7.26$ ة و د .  $1,85$  $-5.42$  $3.83$  $1.37$  $1,45$  $2.26$  $1.24$ 1.57 2.75  $\rho$  :  $\rho$  $\theta$  .  $\theta$  $1.70$  $-2.14$  $-3.19$  $-2.27$  $41.4$ 2.63  $= 6.490$  $-3.26$  $-11.3$ 36.7  $-3,88$  $0.4506 - 41 - 8.33$  $75.0$  $-17.5$  $69,7$  $-8.38$  $-4.69$  $-4.69$  $-8.40$  $-4.65$  $42<sup>7</sup>$  $-4.4775$  $-4, 2862$  $-8.4858$  $-6.9362$  $-5.8562$  $-4.6518$  $-7.6686$  $-4.2086$  $-4.0790$  $-5.4846$  $-1.9648$  $-4.7661$  $-4.9529$  $-3.3638$  $-3.3455$  $-2.6439$  $-5.6177$  $-5.9945$  $-2.8100$  $-5.4833$  $-4.18261$  $-1.6266$ g.73d44  $-1.3934$  $-2.8874$  $-0.72701$  $-1.1661$ 0.30559  $-0.55134$ #.91198E-#1 1.6055 1,7248 1.9879 0.75473  $1.3740$ 1,4520 1.9600 1,7734  $2.2564$  $1.5728$ 2.5766  $9.96903$  $2.7346$  $0.28747$  $2.719*$  $-9.49324$ 2.5336  $-1,9685$ 2,1873  $-1.6663$  $1.7838$  $-2.1596$  $1.1995$  $-2.5163$  $4.66244$  $-2,8209$  $0.97350E - 01 - 3.0696$  $-8,48999$  $-5.2698$  $-1.1460$  $-3.4309$  $-1.8048$  $-3.5911$  $-2.4662$  $-5.7404$  $-5.1298$  $-3.879a$  $-3.8769$  $-4.6181$  $-4.5253$  $-5.3749$  $-4, 2735$  $6.1258$  $-4.3898$  $-6.8778$  $-7.6308$  $-2.5995$  $74.1406$  $-4.4985$  $-8.3849$  $-8.4993$  $-4.691g$  $-4.6757$ **AGH**  $XC = 9.31568813$ YC= -1.7392998 150LC= 1.#000000 18YC= 3.5209570 128L= 0.0  $158L = 14.391441$   $12x =$ 82.464783 = 13,288755 (1795), 1998 (1794), 1998), 1998), 1998(18), 1998), 1998(1898), 1998(1895), 1998(1895), 1998(1898 19.844693 ,JXP25= 21,767g14 ,JXp50= 25.261658 ,JXP75= 29.693329 ,JXP100= 35.282715 e **AEND** СЕЧЕНИЕ К-Ж ЛОПАТКИ NSBL=18T= 0.0  $SCL = 1.00$ KOHTYP: NCONT= 47 CONT= ................ **College Service State**  $\sim$   $\sim$  $-15.6$  $-12.4$  $-5.54$  $-26,5$  $-8.82$  $60.7$  $-35.4$  $-4.76$  $-17.1$  $29.3$  $-2.34$  $-2, 49$  $-7.20$  $-5.37$ 1.36  $4.44$  $0.499$ 1.49  $1.83$  $1.60$  $\beta$  .  $\beta$  $1,31$  $2.25$  $2.75$  $1.78$ 2.55  $\theta$  .  $\theta$  $-2.69$  $6.19$  $-3.28$  $-2.17$  $.9.364$  $36.3$ 41.4  $-12.7$  $-2.98$  $-3.99$ 75.0 68.9  $-29.5$  $-12.4$  $-5.64$  $4.486E - 91 - 12.4$  $-5.50$  $-12.4$  $-5.54$ **AGH**  $XC = -1.4281626$ . 1956 174 17,9666174 , 1986 1988 1987 1987 1987 1988 1989 1986 1986 1986 1988 1988 1987 1988 1987 . ື211.02344 - ,jr, 55.@34958 - ,jxγ= 94.oA0@33 - ,jre. 14.63@827 - ,jrP= 6.369914; ,jxP= 0.614ø5753E\_53,jxP#d=^<br>- 26.594925 - ,jxp25= 31.337300 - ,jx<sub>p5</sub>0e 37.57@587 - ,jxp75= 45.622526 - ,jxp1@8= 56,034958 **AEND** 

Чеат 9

 $-10.210.01$ l s ु

 $\frac{1}{2}$ 

 $\overline{5}$ 

### Результаты упругого расчета диафрагмы

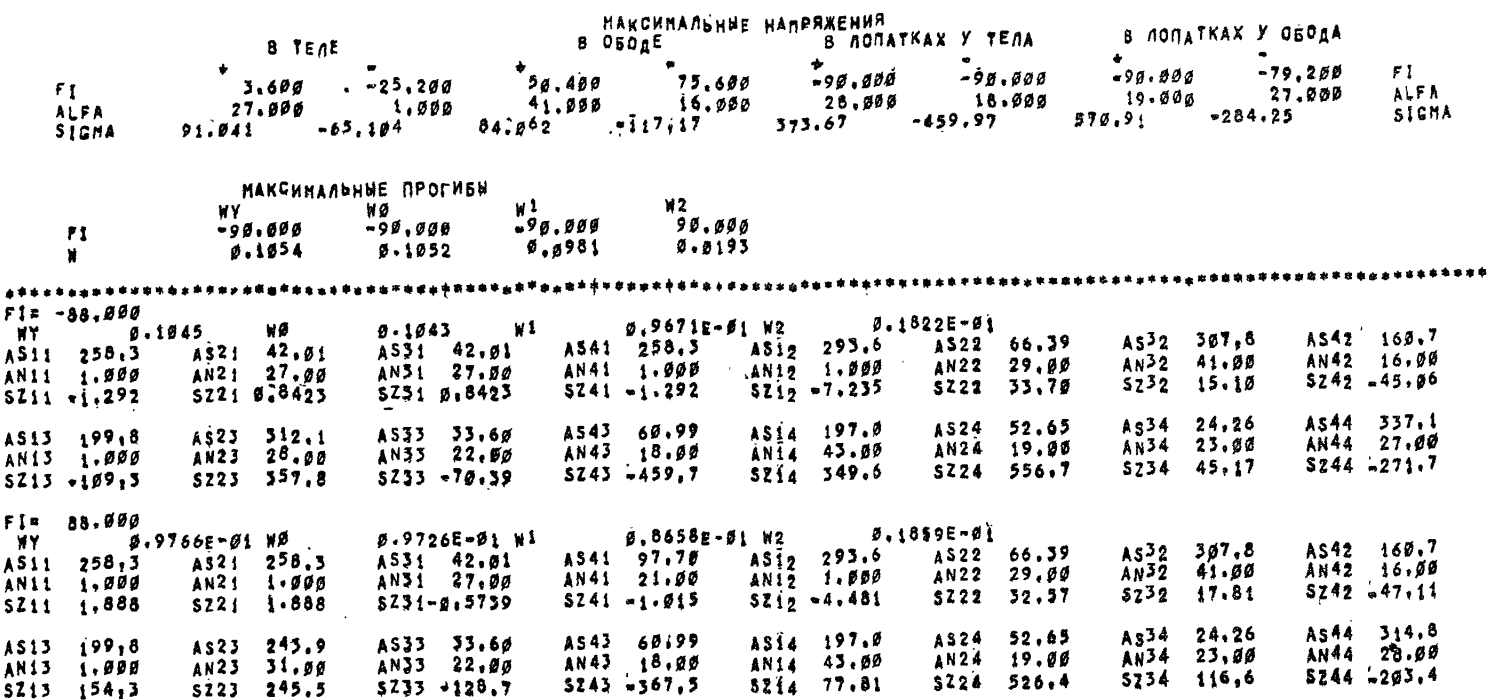

Черт, 10

ПРИЛОЖЕНИЕ 6

Справочное

# ПРИМЕР ПОВЕРОЧНОГО РАСЧЕТА ПОЛЗУЧЕСТИ

### 1. ИСХОДНЫЕ ДАННЫЕ

1.1. Основные размеры диафрагмы:

 $RY=0.367$  M;  $R0=0.383$  M;  $AI=0.47$  M;  $RI=0.551$  M;  $R2=0.653$  M;  $A2=0.686$  M;  $R3=0.696$  M.

Число лопаток в половине диафрагмы  $XNL = 19$ . Считаем, что крайняя лопатка занимает угол  $\pi/19 = 0.165$  рад. Перепад давления  $\dot{\Theta} = 0.58$  МПа.

1.2. Тело и обод диафрагмы выполнены из стали марки 12Х1МФ, лопатки - из стали марки 15Х11МФ.

Температура диафрагмы 520°С.

Физические характеристики этих сталей при  $t = 520^{\circ}$ С приведены в таблице.

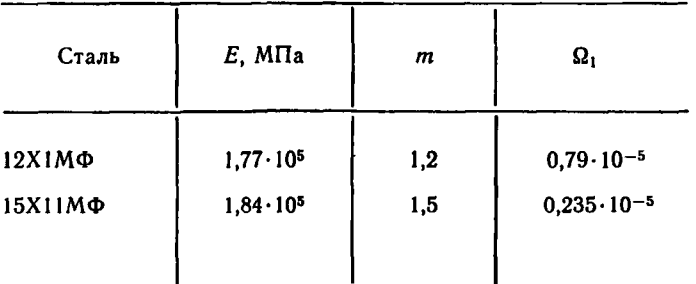

Примечание. Показатель полаучести *т*и и коэффициент пол-<br>зучести  $\Omega_1$  рассчитаны по теории старения на 100 тыс. ч.

1.3. Поперечные сечения элементов диафрагм приведены на черт. 1, по ним составлены исходные данные для расчета геометрических характеристик (черт. 2).

### Поперечные сечения тела, обода и лопатки

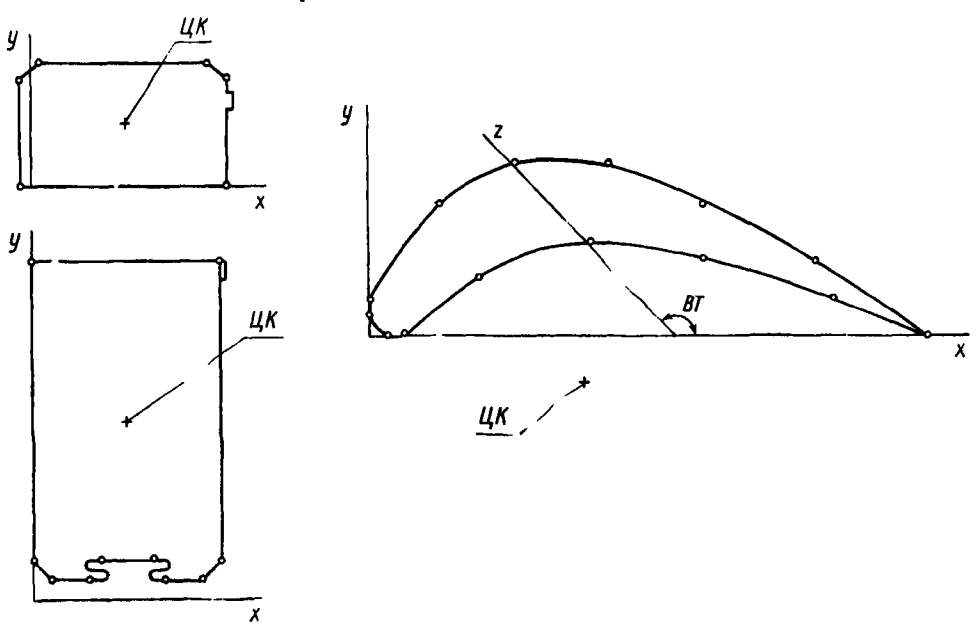

Черт. 1

Результаты расчета геометрических характеристик сечений приведены на черт. 3. Выбирая из этого расчета необходимые величины (на черт. 3, 4 они подчеркнуты), формируем данные для расчета ползучести (см. черт. 4).

> Исходные данные для расчета геометрических характеристик TENO  $4H$  $M = 199, K1 = 8, J1 = 100, N1 = 200,$  $XX = 2,5, YK = 4, 7,$ **&END** &POL BT=90,SCL=0,5,N=10,CONT=0,1, 0,9, 5,9, 5,1, 4,5,,5, 5,5,,5,  $7.2.1.1.1.8.1.1.5.1.5.1.7.7.7.7.7.4.1.0$ **050g LH**  $N = 100$ ,  $K1 = 8.$  Ji=100, NT=200,  $XX = 2.5.7K = 1.6.$ **AEND** 4POL BIR9Ø1SCL=Ø.S.N=6.CONI=-,3,0, -.3,2,8, .2,3,3, 4.7,3,3,  $5, 2, 2, 9, 5, 2, 8, -3, 8, 8, 8$ CENEHNE ADDATKN 6 H M=100+K1=4,M1=4,J1=100,NT=200,XK=7, YK==2,&END  $EPOL$   $B1 = 136, NSBL = 1, ZBL = 0, N = 14,$ CONT= 01.5, 0.1, 2.3.5, 4.4.6, 6.5,4.5, 9.3.5, 12.2, 15.0,  $12,511$ ,  $10,21$  612.5,  $31,51$ ,  $1,01$ ,  $50, 01$ ,  $51$ ,  $81,51$

> > Черт. 2

1.4. Результаты расчета ползучести приведены на черт. 5. По сравнению с полной распечаткой здесь опущены промежуточные приближения. 1.5. В результате расчета получаем остаточный прогиб за 100 тыс. ч  $W0 = 0.36$  см. Напряження

имеют следующие значения:

 $SMI = -46$  MIIa;  $SM2 = -38$  MIIa;  $SMI = -118$  MIIa;  $SM0 = 103$  MIIa;  $SMIS = -123$  MIIa;  $SMOS = 107 MHz$ .

Характеристики точности:

 $RB = -0.02\%$ .  $RA = -0.29\%$ ;

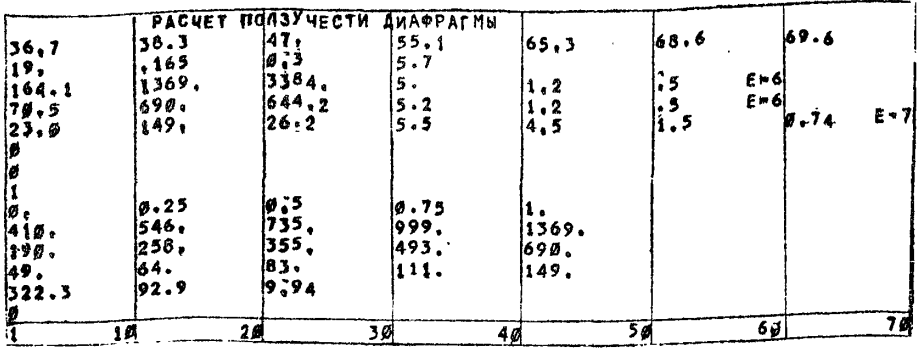

#### Исходные данные для расчета ползучести

 $4$ epm,  $4$ 

Результаты расчета ползучести

РАСЧЕТ ПОЛЗУЧЕСТИ ДИАФРАГНЫ **QY** Rï.  $R<sub>2</sub>$  $0.5$ RØ A\$  $A2$  $68.600$  $38.398$  $47.000$  $53 - 100$  $65,300$  $69,600$ 36.700  $\bullet$ **XNL** DF1  $0.5$  $\mathbf{D}$  $3.766$ 19.Jää Ø.165  $0.300$  $0.0$ XM1  $K^p$  ! **CTI Sf AB1** SP<sub>1</sub> 164.1601369.0003384.000  $\frac{3}{2}$   $\frac{3}{2}$  $1.2009.5000000406$  $52$ AB<sub>2</sub> CT<sub>2</sub>  $KP<sub>2</sub>$  $SP<sub>2</sub>$  $3.200$ <br>XML 7d.5dd 690.000 644.200  $1:2000$ **SØØØE9Ø6 ABL**  $SPL$ **SL CYL**  $XL2$ **KPL**  $23.998149.998$  $3.500$  $4.500$  $26,200$  $1.5990.740000 - 97$  $E-L = 0$  $IPR = 0$ www.t 1 Z O 9,19000E 01  $4.1$ **0.25000E 00**  $9.75800E 00$ 121 Ø.13699E Ø4 Ø:41900E 03 **0.54600E 03** 0.73300E 03  $0.999995605$ 122 0.69800E 03 0,19800E 03 @23300E #3 0.355a0E 03  $D: 49300E$   $D3$ 12L 0.14900E 03 **4.49666E #2** #:64d00E #2 Ø.83009E Ø2 **D.11100F 03** CP1  $6.92988882$ CPL<br>0.99400E 01 Ø.3223øE Ø3 vL=0 XNC1=1.20 XNC2=1.20 XNCL=1.50 Anu - ..<br>R=1.##<br>SM1=-#,4399#5#5E #3 SM2n-g:35955678E Ø3 SMOS=0,2875E 03 IFIR=0.8302E-01 SMI#-.3154E Ø3 SHISS-.3287E 03 SM0=0,2759E 03 NBL= SMOS=0.2825E 03 SM14-.3099E 03 SM155..3230E 03  $NBL =$ 2FIR=0.2484E 00  $$M_0=0.2711E$  #3 SM05=0.2664E 03 SM14-12922E 03 SMISR .. 3045E 03 3FIR=0.4137E 00 SMO=0,2557E 03 NBL= SMOS=0.2355E 03 4FIR=0.5791E 00<br>SFIR=0.7444E 00 SMIS= .. 2692E 03 SMI#-.2584E #3  $5M0 = 0.2269E$  03 NBL= SMOS=0.1841E 03 SMI#-.2019E 03 SMISE..2104E 03 NBL= SMO=0,1767E 03 SMOS=0.1037E 03 4FIR=0.9098E 00 SM1#-.1138E #3 Smiss...1186E 03 **NBL=** SM0=0,9955E 02 SMOS = - , 2391E 02 SHIF#.2623E #2 Smis=ø.2733E #2 SMOR#, 2295E #2 **NBL=** SMOS=-,5842E #2 BFIR=0.1240E 01 SM1=0.6409E 02 SMIS=g.6678E #2  $NBL =$ SMORT.S606E #2 SMOS=0.2154E @3 NBL= 9FIR=0.1406E 01<br>NBL= 1øFIR=0.1571E 01 SMIN-.2363E 03 SMISS..2463E 03 SMO\*0,2067E 03 SMOS=0.1071E 04 SHIS#4.1225E #4 SM1<sup>2</sup>-.1175E 04 SM0=0,1028E 04 ЛЕРЕНЕНЕНИЯ ИЛИ СКОРОСТИ  $Y<sub>n</sub>$ TENO KOP - AON  $0600$ ø.34663987  $9.33185291$  $0.17658919$ 8.55356#29 погрешности % MOMENT CHAA  $-9,32212138$  $-0.09500729$ 

# ПЕРЕЧЕНЬ ДОКУМЕНТОВ, НА КОТОРЫЕ ДАНЫ ССЫЛКИ В ТЕКСТЕ ОСТ 108.210.01-86

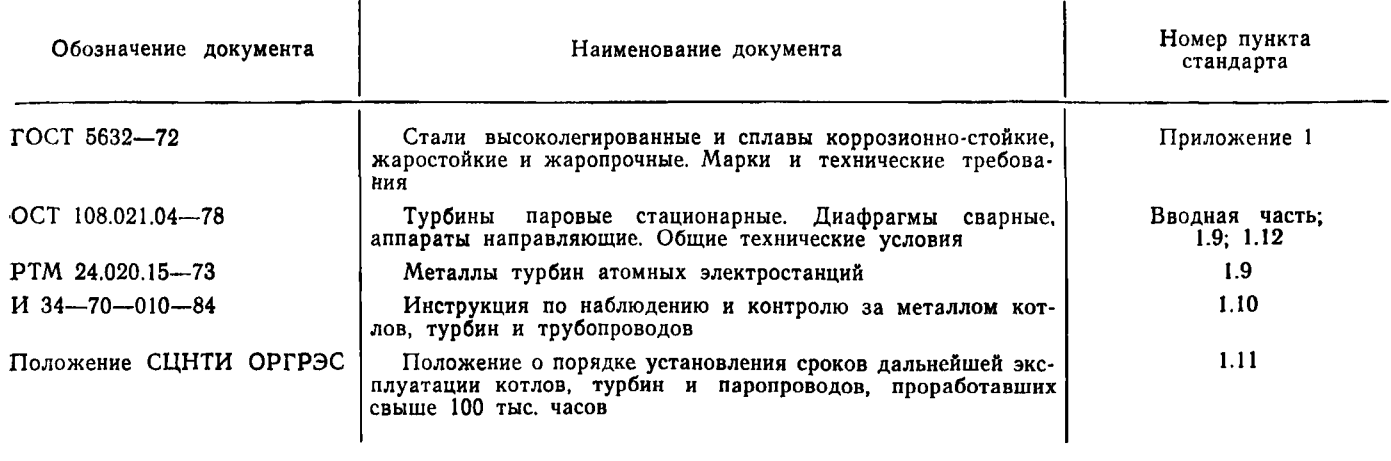

# **СОДЕРЖАНИЕ**

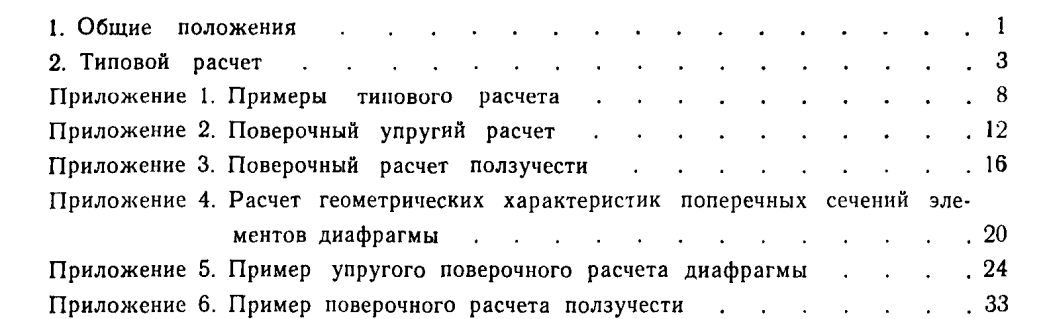

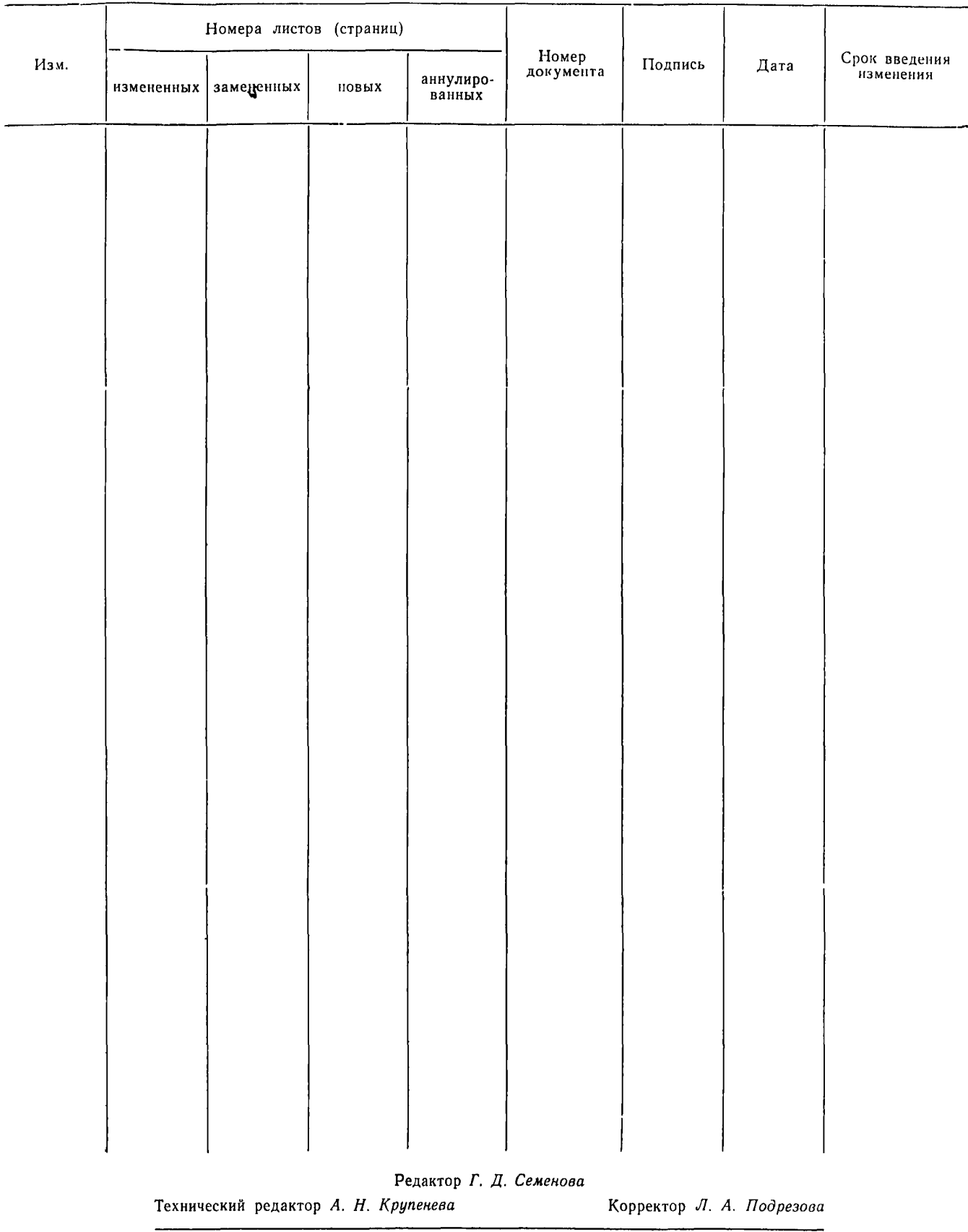

### ЛИСТ РЕГИСТРАЦИИ ИЗМЕНЕНИЙ ОСТ 108.210.01—86

Сдано в набор 06.05.87. Подписано к печ. 26.11.87. Формат бум. бОхЭО'/в-Объем 5 печ. л. Тираж 200. Заказ 477. Цена 1 руб.

[ОСТ 108.210.01](https://files.stroyinf.ru/Index2/1/4293815/4293815254.htm)-86

НПО ЦКТИ. 194021, Ленинград, Политехническая ул., д. 24